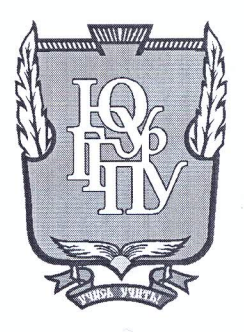

## МИНИСТЕРСТВО ОБРАЗОВАНИЯ И НАУКИ РОССИЙСКОЙ ФЕДЕРАЦИИ

Федеральное государственное бюджетное образовательное учреждение высшего образования «ЮЖНО-УРАЛЬСКИЙ ГОСУДАРСТВЕННЫЙ ГУМАНИТАРНО-ПЕДАГОГИЧЕСКИЙ УНИВЕРСИТЕТ» (ФГБОУ ВО «ЮУрГГПУ»)

#### ФИЗИКО-МАТЕМАТИЧЕКИЙ ФАКУЛЬТЕТ

## КАФЕДРА ИНФОРМАТИКИ, ИНФОРМАЦИОННЫХ ТЕХНОЛОГИЙ И МЕТОДИКИ ОБУЧЕНИЯ ИНФОРМАТИКЕ

Компьютерная анимация в системе дополнительного образования школьников

Выпускная квалификационная работа по направлению 44.03.05 Педагогическое образование (с двумя профилями подготовки) Направленность программы бакалавриата

«Информатика. Английский язык»

Проверка на объем заимствований:  $59,25$  % авторского текста

Работа *Мененизировканс*, к защите рокомендована/не рекомендована

 $\kappa$  11 »  $\mu$   $\omega$  20/2 г. и.о. зав. кафедрой И, ИТ и МОИ Рузаков А.А.

Выполнила:

Студентка группы ОФ-513/093-5-1 Клименкова Анастасия Сергеевна

Научный руководитель:

к.п.н. доцент кафедры ИИТиМОИ Давыдова Надежда Алексеевна

Челябинск 2017

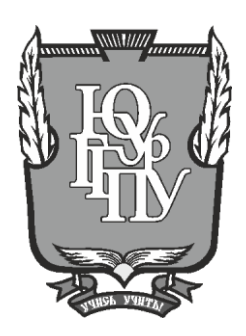

## **МИНИСТЕРСТВО ОБРАЗОВАНИЯ И НАУКИ РОССИЙСКОЙ ФЕДЕРАЦИИ**

# **Федеральное государственное бюджетное образовательное учреждение высшего образования «ЮЖНО-УРАЛЬСКИЙ ГОСУДАРСТВЕННЫЙ ГУМАНИТАРНО-ПЕДАГОГИЧЕСКИЙ УНИВЕРСИТЕТ» (ФГБОУ ВО «ЮУрГГПУ»)**

## **ФИЗИКО-МАТЕМАТИЧЕКИЙ ФАКУЛЬТЕТ**

# **КАФЕДРА ИНФОРМАТИКИ, ИНФОРМАЦИОННЫХ ТЕХНОЛОГИЙ И МЕТОДИКИ ОБУЧЕНИЯ ИНФОРМАТИКЕ**

**Разработка системы обучающих уроков по теме «Компьютерная анимация» в системе дополнительного образования школьников**

**Выпускная квалификационная работа по направлению 44.03.05 Педагогическое образование (с двумя профилями подготовки) Направленность программы бакалавриата**

**«Информатика. Английский язык»**

Выполнила:

Студентка группы ОФ-513/093-5-1 Клименкова Анастасия Сергеевна

Научный руководитель: к.п.н., доцент кафедры ИИТиМОИ

Давыдова Надежда Алексеевна

\_\_\_\_\_\_\_\_\_\_\_\_\_\_\_\_

Проверка на объем заимствований:  $\%$  авторского текста

Работа \_\_\_\_\_\_\_\_\_\_\_\_\_\_\_ к защите рекомендована/не рекомендована

 $\begin{array}{ccccc}\n\leftarrow & & \rightarrow & & \text{20} & \text{r.}\n\end{array}$ и.о. зав. кафедрой И, ИТ и МОИ

\_\_\_\_\_\_\_\_\_\_\_\_\_ Рузаков А.А.

**Челябинск 2017**

# **Содержание**

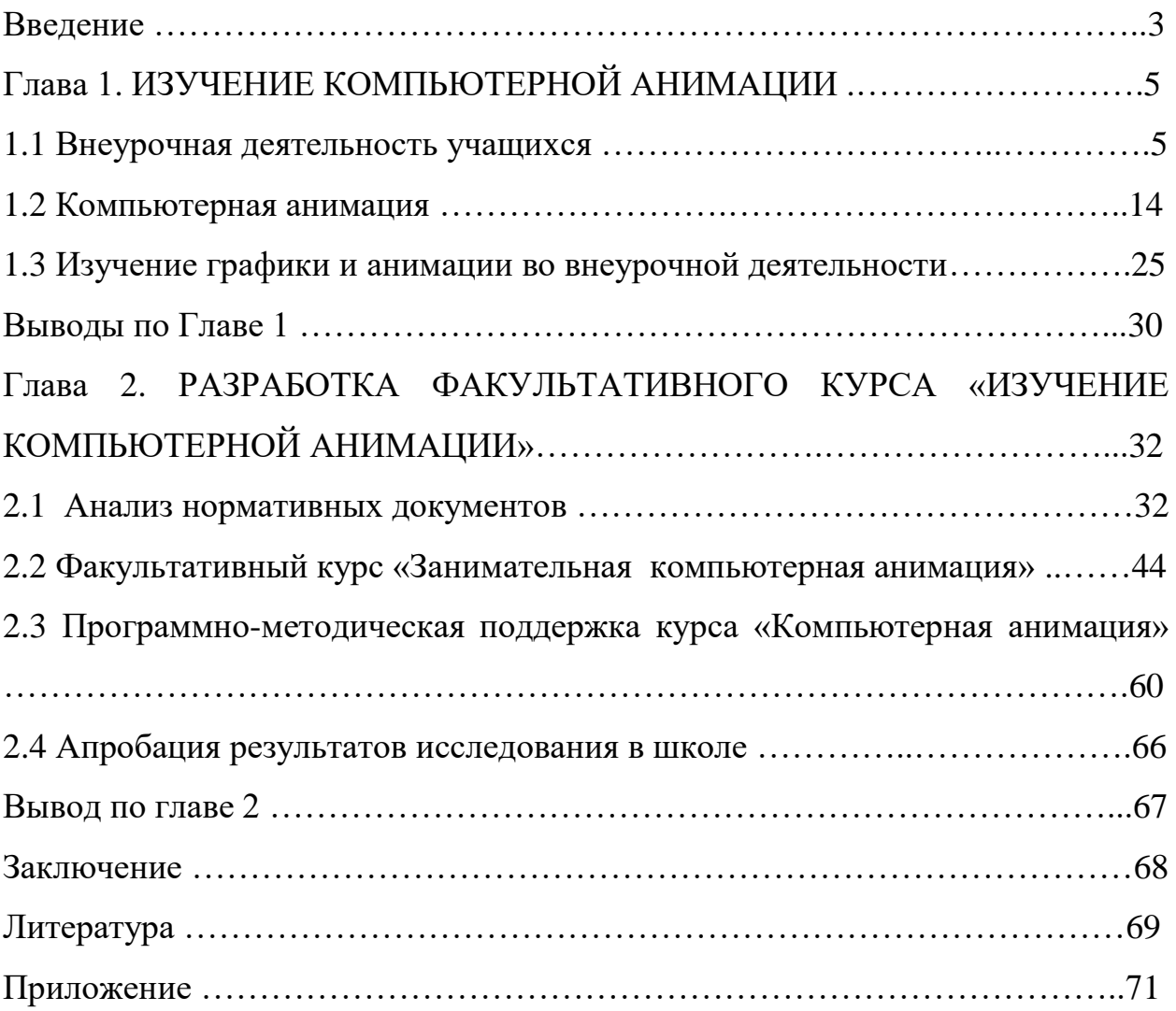

## **ВВЕДЕНИЕ**

Во всех учебных заведениях существуют многие формы внеурочной работы по информатике, например, такие как: кружки, элективные курсы, факультативы, конкурсы, олимпиады, научно - практические конференции для учеников, летние компьютерные лагеря, творческие экзамены, издательская деятельность и т.д.

Для изучения компьютерной графики и анимации во внеурочной деятельности школьников наиболее подходят факультативы. Многими учителями доказано, что достаточно эффективным и удобным для восприятия видом информации является графическая информация. Человек достаточно хорошо усваивает различные объемы информации, когда она поступает через канал зрения. Глубоко раскрыть творческий потенциал школьников позволит раннее изучение графических редакторов. Использование редакторов по созданию анимации для развития творческих способностей является **актуальной проблемой** современных внеурочных занятий по информатике и информационно коммуникативных технологий в средней школе.

**Цель исследования** – разработка рабочей программы факультативных занятий для обучения школьников компьютерной анимации.

**Предмет исследования -** рабочая программа факультативных занятий по компьютерной графике.

**Объект исследования** – процесс обучения школьников на факультативных занятиях компьютерной анимации.

#### **Гипотеза исследования:**

Формирование представлений о компьютерной анимации у учащихся будет осуществляться эффективно, если:

 методика работы педагога будет соответствовать современным требованиям к обучению учащегося;

 будет осуществляться творческое развитие личности каждого учащегося.

### **Задачи исследования:**

1. Изучить литературу по компьютерной анимации.

2. Изучить способы организации внеурочной деятельности учащихся.

3. Изучить и проанализировать ФГОС по информатике, учебники по информатике и ИКТ для 7 класса, рабочие программы по внеурочной деятельности, нацеленные на изучение компьютерной графики.

4. Разработать рабочую программу факультатива «Занимательная компьютерная анимация» для учащихся 7 классов.

5. Разработать программно-методическую поддержку факультативного курса в виде электронного пособия «Компьютерная анимация».

# **ГЛАВА 1. ИЗУЧЕНИЕ КОМПЬЮТЕРНОЙ АНИМАЦИИ**

#### **1.1 Внеурочная деятельность учащихся**

Внеурочная деятельность - это неотъемлемая часть образовательного процесса в школе, которая способствует в полной мере реализации требований федеральных образовательных стандартов общего образования.

 Внеурочная деятельность учащихся объединяет все виды деятельности школьников, кроме учебной, в которых возможно и целесообразно решение задач их воспитания и социализации.

 В таком виде деятельности считается сложной частью учебновоспитательный процесс и одна из форм организации свободного времени учащихся.

Правильно организованная система внеурочной деятельности может максимально развить или сформировать познавательные потребности и способности каждого ученика. Воспитание детей происходит в любой момент их деятельности. Однако наиболее результативно это воспитание осуществлять в свободное от обучения время.

 В такой деятельности создаются условия для развития личности ребёнка в соответствии с его индивидуальными способностями, формируется познавательная активность, нравственные черты личности, коммуникативные навыки.

 Во внеурочной деятельности создаётся особенная эмоционально наполненная среда увлечённых детей и педагогов. Это мир творчества, проявления и раскрытия каждым ребёнком своих интересов, увлечений.

Внеурочная деятельность может быть организована в виде факультативных занятий. Факультативы - особая организационная форма учебно-воспитательной работы, отличающаяся и от урока, и от внеклассной работы. Имеют много общего с учебными и дополнительными занятиями. Как и уроки, факультативные занятия проводятся по утверждённым программам и планам. Обязательно ведется журнал занятий, а сами занятия идут по расписанию. Вместе с тем факультатив, как и предметный кружок, объединяет группу учащихся на основе общих интересов, добровольности выбора этой формы обучения. На факультативных занятиях применяются некоторые формы и методы, характерные для внеклассных занятий [10].

Метод проектов - система обучения, при которой учащиеся приобретают знания в процессе планирования и выполнения постепенно усложняющихся практических заданий-проектов. Одним из вариантов ответа является проектная деятельность.

Проектная деятельность позволяет организовать обучение так, чтобы через постановку проблемы организовать мыслительную деятельность учащихся, развивать их коммуникативные способности и творчески подходить к результатам работы. Но сразу создать систему проектов и начать использовать её во внеурочной деятельности невозможно. Более подробный анализ того, что обычно называют проектной деятельностью во в неурочной деятельности, выявил две крайности: либо это механический перенос метода проектов из основной школы, либо это присвоение названия «проект» всему, что ни делается: самостоятельно сделали поделку на уроке технологии – «проект» и т. п. На начальном освоении этого рода деятельности следует говорить о применении системы проектных задач, которые подготовят ученика к полноценной проектной деятельности в среднем и старшем звене.

Создание необходимых и полноценных условий для личностного развития каждого ребёнка является основной задачей внеурочной деятельности. Проектный метод позволяет организовать деятельность учащихся не только с опорой на личный опыт, но и развивать такие черты характера, как самостоятельность, любознательность, развивать социальные навыки в процессе групповых взаимодействий, приобретать опыт исследовательской деятельности, формировать нестандартность мышления, интеллектуальные, информационные, коммуникативные навыки.

Особую роль проектные задачи играют в становлении учебного сотрудничества в малых группах. Взаимодействуя в группе, дети понимают, что для достижения общей цели всем участникам необходимо договариваться между собой, вырабатывать общую стратегию решения задачи, распределять обязанности, осуществлять взаимопомощь в процессе решения задачи. Таким образом, решение проектных задач способствует воспитанию чувства ответственности, формированию умений общаться, договариваться, чутко относиться к сверстникам.

В процессе проектной работы ответственность за обучение возлагается на самого ученика. Самое важное то, что ребенок сам определяет тему проекта, его содержание, в какой форме и как пройдет его презентация. Работа над проектом ведется поэтапно. На каждом этапе решаются определенные задачи, намечается деятельность учащихся и учителя. Завершающим этапом работы является защита проекта, где происходит оценивание результатов деятельности. Работа над проектом - дело творческое.

Проектная деятельность в школе невозможна без организационной и культурной позиции учителя. Учитель становится организатором познавательной деятельности своих учеников, консультантом и помощником. Со стороны ученика такая деятельность ведёт к повышению мотивации учения, со стороны учителя позволяет осуществить индивидуальный подход к ребенку.

Ученик выполняя собственный проект, решая какую-либо практическую, исследовательскую задачу, включается в реальную деятельность, овладевает новыми знаниями [16].

Кружок – это основной и наиболее распространённый вид групповой внеурочной деятельности. Организуется кружок из учащихся одного или параллельных классов; постоянный состав обычно не превышает двадцати человек.

Главное различие всех кружков состоит в том, что в каждом кружке изучаются определённые вопросы. Кружок как форма проведения внеклассного занятия дает учителю возможность применять самые разнообразные средства и формы работы - раскрывать творческие возможности детей.

Существуют различные методы и формы проведения занятий в кружках.

Методы:

• Словесные методы: рассказ, беседа, работа с книгой, дискуссия, лекция.

• Наглядные методы: использование оборудования спортивного зала; просмотр фотографий, видеофильмов, картин, схем, плакатов, рисунков, макетов.

• Практические методы: спортивные тренировки, соревнования, походы, зачетные занятия. Для эффективного усвоения учебного материала практическую деятельность следует проводить на местности в форме соревнований, походов, сборов.

• Методы контроля: теоретические и практические зачеты, тестирование.

Формы:

• практические занятия;

• беседы;

• экскурсии;

• игровые программы;

• спортивные тренировки;

• соревнования;

зачетные занятия [10].

В период групповой работы учитель выполняет различные функции: контролирует ход работы в группах, отвечает на вопросы, регулирует споры,

порядок работы и в случае необходимости оказывает помощь отдельным учащимся или группе в целом.

Рабочая деятельность в кружке может повлиять на заинтересованность в предмете, желание изучать его углубленно.

Задачей учителя является объяснить учащимся, что занятие в кружке не развлечение в учебное время, а важная форма работы, правильное использование которой приводит к достижению определенных учебных и воспитательных целей. Поэтому учитель обязан сделать все возможное, чтобы ученики поняли то, что они учатся сотрудничать и повышают свой уровень знаний [16].

Элективные курсы - это новейший механизм актуализации и индивидуализации процесса обучения. Такого рода занятия позволяют школьникам развить интерес к тому или иному предмету и определить свои профессиональные пристрастия. Элективные курсы могут касаться любой тематики, как лежащей в пределах общеобразовательной программы, так и вне нее. Один из типов элективных курсов направлен на удовлетворение познавательных интересов отдельных школьников, выходящих за рамки выбранного им профиля [5].

Методы деятельности на элективных курсах учителя направлены на подготовку лекций и микролекций по темам курса, организацию практических и семинарских занятий, руководство самостоятельной учебной и научно-исследовательской работой учащихся, т.е. им выбираются как объяснительные, так и эвристические (проблемные и поисковоисследовательские) методы.

Формы работы учащихся на элективных курсах: составление конспекта на основе лекции учителя, комплексный и аспектный анализ текста, умение производить "самодиалог" с тека в парах должна иметь чередование: один ученик за компьютером, второй выполняет некомпьютерную часть работы и наоборот.

Разработаны формы обучения, когда пары учеников меняются в определенной последовательности, что позволяет интегрировать парную форму обучения с коллективной.

Индивидуальная форма обучения подразумевает взаимодействие учителя с одним учеником (репетиторство, тьюторство, консультации и т.п.) [15].

#### **Методы обучения информатике во внеурочной деятельности**

Метод (от гр. methodos – "исследование") – это прием, способ или образ действия; способ достижения цели, определенным образом упорядоченная деятельность; совокупность приемов или операций практического или теоретического освоения действительности, подчиненных решению конкретной задачи [1].

В литературе существуют различные подходы к определению понятия метода обучения:

1) способ деятельности учителя и учащихся;

2) совокупность приемов работы;

3) путь, по которому учитель ведет учащихся от незнания к знанию;

4) система действий учителя и учащихся.

Согласно И.Я. Лернеру [1], метод обучения как способ достижения цели обучения представляет собой систему последовательных и упорядоченных действий учителя, организующего с помощью определенных средств практическую и познавательную деятельность учащихся по усвоению социального опыта. При этом деятельность учителя, с одной стороны, обусловлена целью обучения, закономерностями усвоения и характером учебной деятельности школьников, а с другой – сама обусловливает эту деятельность, реализацию закономерностей усвоения и развития.

Большое количество педагогов рассматривает методы как способы упорядоченной взаимосвязанной деятельности учителя и учащихся, направленные на решение комплекса задач образовательного процесса. Философы же отмечают, что в общественной и материальной действительности нет никаких методов, а имеются лишь объективные законы. То есть методы имеются в сознании, в сознательной деятельности человека. Метод непосредственно фиксирует не то, что есть в объективном мире, а то, как человек должен поступить в процессе познания и практического действия (П.В. Копнин). Главная идея, заключенная в методе как педагогическом термине, – это указание к педагогически целесообразному действию. М.И. Махмутов в методах выделяет две стороны: внешнюю и внутреннюю. Внешняя отражает то, каким способом действует учитель, внутренняя – какими правилами он руководствуется. Таким образом, в этом понятии должно быть отражено единство внутреннего и внешнего, связь теории и практики, связь деятельности педагога и учащегося.

Метод обучения – это система регулятивных принципов и правил организации педагогически целесообразного взаимодействия педагога и учащихся, применяемая для определенного круга задач обучения, развития и воспитания (М.И. Махмутов) [1].

Таким образом, в данном определении подчеркивается, что метод имеет в себе и правила воздействования, и сами способы действия.

Наряду с понятием "метод обучения" в теории и педагогической практике используются понятия "прием обучения", "методический прием". Принято считать, что метод как способ деятельности состоит из приемов или отдельных действий, направленных на решение педагогических задач [11].

В настоящее время наиболее распространенными являются следующие активные методы обучения:

• метод проектов — форма организации учебного процесса,

ориентированная на творческую самореализацию личности учащегося, развитие его его интеллектуальных и физических возможностей, волевых качеств и творческих способностей в

процессе создания новых продуктов, обладающих объективной или субъективной новизной, имеющих практическую значимость;

• практический эксперимент;

• групповые обсуждения, КВН — групповые дискуссии по конкретному вопросу в относительно небольших группах учащихся (от 6 до 15 человек);

• мозговой штурм — специализированный метод групповой работы, направленный на генерацию новых идей, стимулирующий творческое мышление каждого участника;

• деловые игры — метод организации активной работы учащихся, направленный на выработку определенных рецептов эффективной учебной и профессиональной деятельности;

• ролевые игры — метод, используемый для усвоения новых знаний и отработки определенных навыков в сфере коммуникации. Ролевая игра предполагает участие не менее двух "игроков", каждому из которых предлагается провести целевое общение друг с другом в соответствии с заданной ролью;

• баскет-метод — метод обучения на основе имитации ситуаций. Например, обучаемому предлагают выступить в роли экскурсовода по музею компьютерной техники. В материалах для подготовки он получает всю необходимую информацию

об экспонатах, представленных в зале;

• тренинги — обучение, при котором в ходе проживания или моделирования специально заданных ситуаций обучающиеся имеют возможность развить и закрепить необходимые знания и навыки, изменить свое отношение к собственному опыту и применяемым в работе подходам;

• обучение с использованием компьютерных обучающих программ;

• анализ практических ситуаций (сase study) — метод обучения навыкам принятия решений; его целью является научить учащихся анализировать информацию, выявлять ключевые проблемы, генерировать альтернативные пути решения, оценивать их, выбирать оптимальное решение и формировать программы действий [11].

Применение и выбор методов обучения зависит от многих факторов. В большей степени это определяется количеством учащихся на занятии. Но в первую очередь выбор метода определяется дидактической задачей занятия.

Исходя из этого можно сделать **вывод**, что внеурочная деятельность, является своеобразной и достаточно нужной воспитательно-развивающей средой, способствует творчеству, нестандартному, логическому мышлению, проявлению и раскрытию потенциала каждого ребенка. Внеурочная деятельность проявляется во многих формах, на уроках информатики наиболее уместна и часто применимая форма в виде факультативов, такие занятия объединяют учащихся на основе общих интересов. Для подобных занятий существуют методы активного обучения. Для правильного выбора метода обучения нужно опираться на дидактические цели занятия.

Так же я считаю, что использование ИКТ во внеурочной работе предоставляет большие возможности для реализации разного рода проектов. Основные «плюсы» в использовании ИКТ: наглядность, доступность и относительно низкие затраты на оборудование. При такой форме работы можно увидеть и использовать индивидуальные способности каждого школьника, а, главное, используя новые современные информационные технологии, привить детям вкус к творчеству и исследовательской деятельности. Самостоятельная практическая работа совершенствует навыки владения мультимедийной техникой. При создании проектов учащиеся учатся отражать личные цели, а также учитывать потребности коллектива. Индивидуальная и групповая работа повышает познавательный интерес, развивает умения преодолевать трудности, искать ответы на возникшие вопросы, способствует самостоятельному освоению новых возможностей информационных технологий.

Внеурочная деятельность с использованием ИКТ обеспечивает широкую творческую деятельность учащегося в информационной среде, положительный эмоциональный настрой, создает ситуацию успеха в современной школе.

## **1.2 Компьютерная анимация**

#### **Компьютерная графика**

Компьютерная графика – это один из разделов информатики, изучающий способы формирования и обработки изображений с помощью компьютера. Компьютерная графика является одним из наиболее «молодых» направлений информатики, она существует около 40 лет.

Работа с компьютерной графикой - одно из самых частых направлений использования персонального компьютера, и занимаются этой работой не только профессиональные художники и дизайнеры, но и работники различных других направлений. В любой организации время от времени появляется необходимость в подаче рекламных объявлений в газеты и журналы, так же в выпуске рекламной листовки или буклета. Иногда организации заказывают такую работу специальным дизайнерским бюро или рекламным агенствам, но зачастую обходятся собственными силами и доступными программными средствами.

Большая часть трудовых затрат в работе редакций и издательств тоже составляют художественные и оформительские работы с графическими программами.

Необходимость достаточного использования графических программных средств стала особенно ощутимой благодаря развитию Интернета и, в первую очередь, благодаря службе World Wide Web, связавшей в единую "паутину" миллионы "домашних страниц". Webстраница, не имеющая графического оформления, имеет мало шансов привлечь к себе массовое внимание.

## *Виды компьютерной графики*

Двумерная компьютерная графика классифицируется по типу представления графической информации, и следующими из него алгоритмами обработки изображений. Зачастую компьютерную графику разделяют на векторную и растровую, хотя выделяют ещё и фрактальный тип представления изображений. Они отличаются принципами формирования изображения при отображении на экране монитора или при печати на бумаге [3].

В растровой графике изображение представляется в виде набора окрашенных пикселей. Такой метод представления изображения называют растровым.

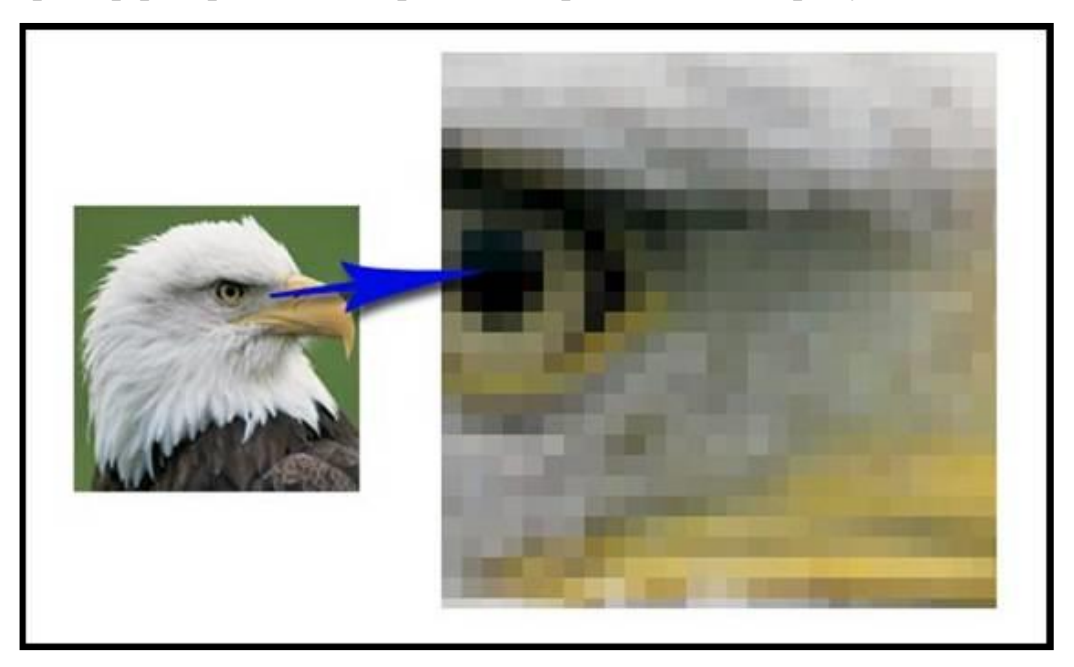

Пример растрового изображения представлен на рисунке 1.

## Рис. 1. Растровое изображение

Растровую графику используют при разработке электронных (мультимедийных) и полиграфических изданий. Иллюстрации, выполненные средствами растровой графики, достаточно редко создают вручную с помощью компьютерных программ. Наиболее часто для этой цели используют отсканированные иллюстрации, подготовленные художниками, или фотографии. В последнее время для ввода растровых изображений в компьютер нашли широкое применение цифровые фото- и видеокамеры.

Огромное количество графических редакторов, предназначенных для работы с растровыми иллюстрациями, ориентированы не так на создание изображений, как на их обработку.

Существуют различные графические редакторы для создания и редактирования растровых изображений такие как:

- FastStone Image Viewer 6.0
- [FastStone Image Viewer 6.0](http://www.bestfree.ru/soft/graph/viewer.php)
- [Paint.NET 4.0.12](http://www.bestfree.ru/soft/graph/viewer.php)

Векторная графика - это метод представления изображения в виде совокупности отрезков, дуг и т. д.

Пример векторного изображения представлен на рисунке 2.

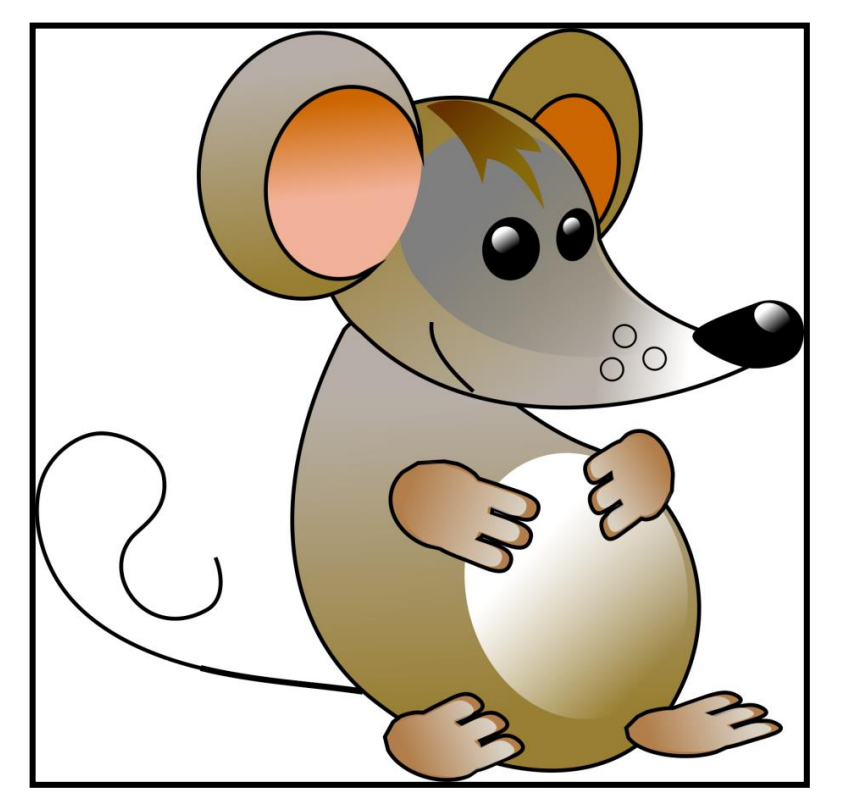

Рис. 2. Векторная графика

Программные средства для работы с векторной графикой предназначены в первую очередь для создания иллюстраций и в меньшей степени для их обработки. Такие средства широко используют в рекламных агенствах, дизайнерских бюро, редакциях и издательствах. Оформительские работы, основанные на применении шрифтов и простейших геометрических элементов, решаются средствами векторной графики много проще.

Существуют программы для максимально простого и быстрого создания векторных изображений[:](http://www.bestfree.ru/soft/graph/vector.php)

- Inkscape 0.91.1
- [Explain 1.5](http://www.bestfree.ru/soft/graph/mind-map.php)
- SP-Card  $2.0$

Фрактальная графика является на сегодняшний день одним из самых быстро развивающихся перспективных видов компьютерной графики.

Пример фрактального изображения представлен на рисунке 3.

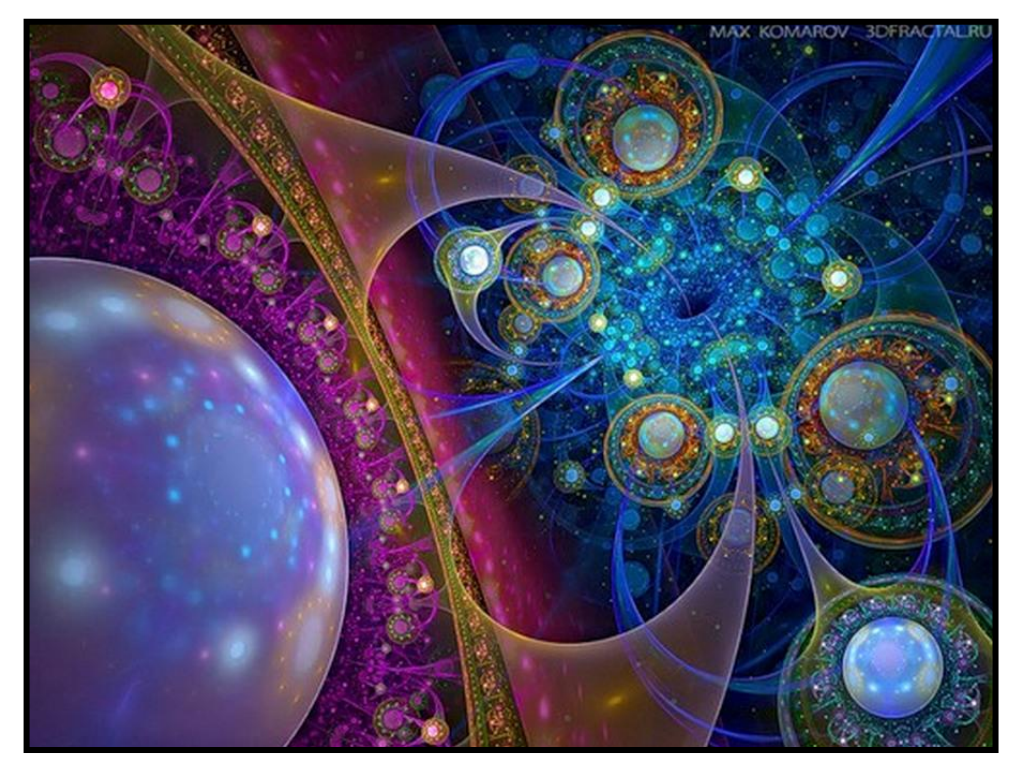

Рис. 3. Фрактальная графика

Понятия фрактал, фрактальная геометрия и фрактальная графика, появившиеся в конце 70-х, в наши дни прочно вошли в обиход математиков и компьютерных художников. Слово фрактал образовано от латинского fractus и в переводе означает «состоящий из фрагментов». Оно было предложено математиком Бенуа Мандель-Бротом в 1975 году для обозначения нерегулярных, но самоподобных структур, которыми он занимался.

Фракталом называется структура, состоящая из частей, которые в каком-то смысле подобны целому. Одним из основных свойств фракталов является самоподобие. Объект называют самоподобным, когда увеличенные части объекта походят на сам объект и друг на друга. Перефразируя это определение, можно сказать, что в простейшем случае небольшая часть фрактала содержит информацию обо всем фрактале.

В центре фрактальной фигуры находится её простейший элемент: равносторонний треугольник, который получил название «фрактальный». Затем, на среднем отрезке сторон строятся равносторонние треугольники со стороной, равной (1/3a) от стороны исходного фрактального треугольника. В свою очередь, на средних отрезках сторон полученных треугольников, являющихся объектами-наследниками первого поколения, выстраиваются треугольники-наследники второго поколения со стороной (1/9а) от стороны исходного треугольника.

Таким образом, маленькие элементы фрактального объекта повторяют свойства всего объекта. Полученный объект носит название «фрактальной фигуры». Процесс наследования можно продолжать до бесконечности. Таким образом, можно описать и такой графический элемент, как прямую.

Изменяя и комбинирую окраску фрактальных фигур можно моделировать образы живой и неживой природы (например, ветви дерева или снежинки), а также, составлять из полученных фигур «фрактальную композицию». Фрактальная графика, также как векторная и трёхмерная, является вычисляемой. Её важное отличие в том, что изображение строится по уравнению или системе уравнений. Поэтому в памяти компьютера для выполнения всех вычислений, ничего кроме формулы хранить не требуется.

Только изменив коэффициенты уравнения, можно получить совершенно другое изображение. Эта идея нашла использование в компьютерной графике благодаря компактности математического аппарата, необходимого для ее реализации. Так, с помощью нескольких математических коэффициентов можно задать линии и поверхности очень сложной формы.

Фрактальная компьютерная графика позволяет создавать абстрактные композиции, где можно реализовать такие композиционные приёмы как, горизонтали и вертикали, диагональные направления, симметрию и асимметрию и др. Сегодня немногие компьютерщики в нашей стране и за рубежом знают фрактальную графику [12].

Существуют программы, позволяющие создавать фрактальные изображения любых объемов, форм и сложности, такие как:

- Ultra Fractal
- Incendia
- Mandelbulb 3D

Трёхмерная графика оперирует с объектами в трёхмерном пространстве. Обычно результаты представляют собой плоскую картинку, проекцию. Трёхмерная компьютерная графика широко используется в кино, компьютерных играх.

Пример трехмерного изображения представлен на рисунке 4.

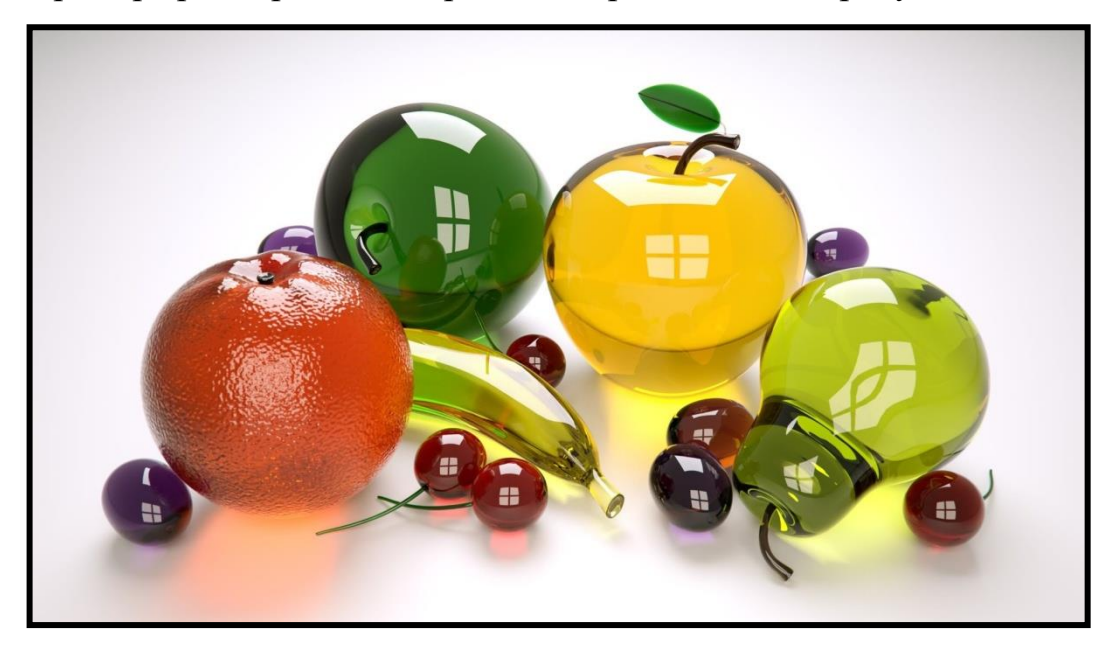

Рис. 4. Трехмерная графика

В трёхмерной компьютерной графике все объекты обычно представляются как набор поверхностей или частиц. Минимальную поверхность называют полигоном. В качестве полигона обычно выбирают треугольники.

В компьютерной графике используется три вида матриц:

- матрица поворота
- матрица сдвига
- матрица масштабирования

Любой полигон можно представить в виде набора из координат его вершин. Так, у треугольника будет 3 вершины. Координаты каждой вершины представляют собой вектор (x, y, z). Умножив вектор на соответствующую матрицу, мы получим новый вектор. Сделав такое преобразование со всеми вершинами полигона, получим новый полигон, а преобразовав все полигоны, получим новый объект, повёрнутый/сдвинутый/масштабированный относительно исходного [3].

Для создания 3D объектов используются большое количество специализированных программ например, такие как:

[3D редактор: Blender 2.78a](http://www.bestfree.ru/soft/graph/3d-editor.php) 

[Трехмерное моделирование объектов: Google SketchUp Make 2017](http://www.bestfree.ru/soft/graph/3d-editor.php)  [\(17.1.174\)](http://www.bestfree.ru/soft/graph/3dmodel.php)

[3ds Max](https://www.google.ru/url?sa=t&rct=j&q=&esrc=s&source=web&cd=1&ved=0ahUKEwiHxsKAnI3SAhVkJ5oKHfMdAlgQFggaMAA&url=http%3A%2F%2Fwww.autodesk.ru%2Fproducts%2F3ds-max%2Foverview&usg=AFQjCNE0cKeq4rSFEGnxu1LRogCryJhsdg&bvm=bv.146786187,d.bGs)

### **Компьютерная анимация**

Анимация (от фр. animation - оживление, одушевление ) - вид киноискусства, в котором фильм создается путем покадровой съемки рисунков или кукольных сцен.

Анимация имеет свою историю. Создателем технологии выполнения мультфильмов «кадр за кадром» считается Э.Рейно. Но самое широкое распространение анимация получила во времена Уолта Диснея. Принципы анимации, которые он использовал, стали достаточно результативными, что они до сих пор являются основой основ для мультипликатора.

Существует несколько видов анимации: традиционная, стоп-кадровая, компьютерная. Компьютерная и традиционная - по-сути, одно и то же, только традиционная рисуется руками на бумаге, а компьютерная - на планшете, в какой-либо программе. Стоп-кадровая анимация **–** это размещенные в пространстве объекты, которые фиксируются кадром, после чего их положение изменяется и вновь фиксируется. Анимация - сложный процесс, занимающий очень много времени. Наиболее трудоемкой в исполнении считается традиционная анимация, поэтому она сейчас используется очень редко. В компьютерной анимации все намного проще [9].

Компьютерную анимацию можно разделить на виды: Flash-анимация, покадровая классическая, 3D анимация.

#### *Flash-анимация*

Flash-анимация основана на принципе анимации по ключевым кадрам. Постановка таких кадров производится аниматором. Промежуточные же кадры генерирует определенная программа. Этот способ достаточно близок к традиционной рисованной анимации, только роль фазовщика берет на себя компьютер, а не человек.

Процесс создания мультфильмов состоит из нескольких этапов:

- Первый этап идея и сценарий.
- Второй раскадровка.

• Третий - создание аниматика (грубый макет мультфильма. Уже на основе аниматика можно судить о происходящем действии, В аниматике уже присутствует анимация, но движения персонажей могут быть изменены на следующем этапе).

- Четвертый и самый продолжительный анимация.
- Пятый чистовая обрисовка.
- Шестой монтаж и сборка фильма.

#### *Покадровая компьютерная анимация*

Покадровая мультипликация состоит в прорисовке всех фаз движения, это представлено на рисунке 5. Все кадры при этом являются ключевыми. Автоматическая анимация движения или формы заключается в рисовании ключевых кадров, соответствующих основным фазам или этапам движения, и последующем автозаполнении промежуточных кадров.

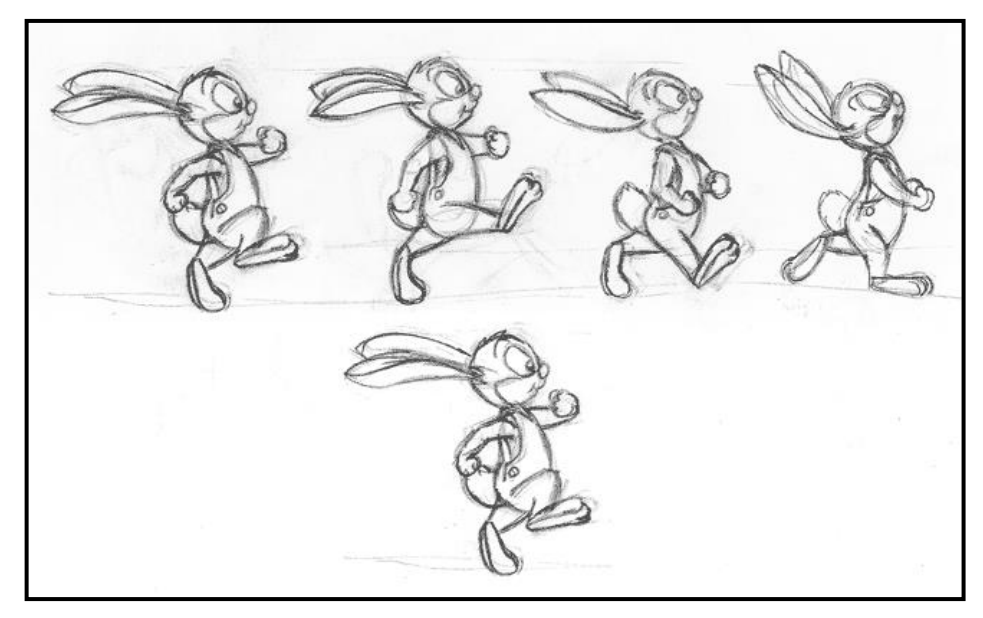

Рис. 5. Покадровая компьютерная анимация

В основе любой анимации лежит фиксация фаз движения объектов определение в каждый момент времени их положения, формы, размеров и иных свойств, например цвета. Эту операцию называют фазовкой или таймингом.

Чтобы минимизировать трудовые затраты и избежать ошибок при работе на компьютере, полезно изначально наметить фазы на бумаге. При анимации движения неодушевленных объектов можно ограничиться указанием траектории движения и фиксацией объектов в наиболее важных для этой ситуации положениях. При этом следует помнить, что механическое движение любых объектов подчиняется законам физики.

## *Трёхмерная компьютерная анимация*

Трёхмерная компьютерная анимация - создание перемещающихся картин в трёхмерной цифровой среде, основана на упорядочивание последовательных изображений, такие изображения ещё называют «кадром». Этот процесс упорядочивания последовательных кадров называется моделированием. При моделировании каждый кадр следует друг за другом.

Изображение трехмерной компьютерной анимации представлено на рисунке 6.

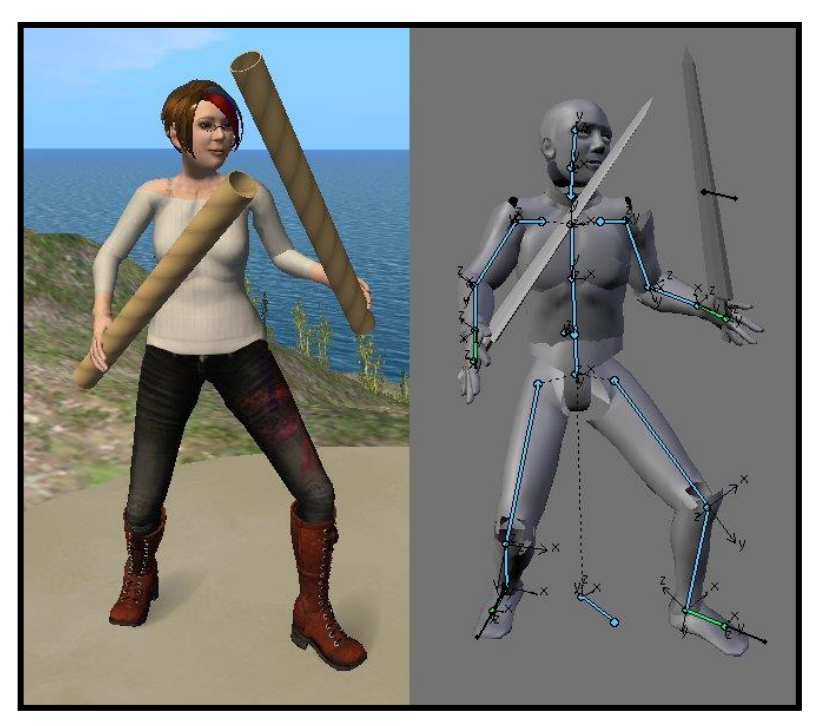

Рис. 6. Трёхмерная компьютерная анимация

В чаще всего она создаётся при помощи компьютеров, с использованием концепции окружающей среды, то есть трёхмерной среды. Таким образом, вместо стандартной анимации, используя компьютер, можно создать трёхмерные объекты, которые выглядят и двигаются более реалистично, чем их двухмерные аналоги.

3D анимация — это автоматизация перемещения и трансформаций [3D](http://www.mir3d.ru/learning/707/)  [модели](http://www.mir3d.ru/learning/707/) в пространстве с течением времени.

Применяются три способа анимации 3D объектов. Первый и достаточно простой - это перемещение и вращение целого объекта, без изменения его формы. Второй - это динамические деформации (бьющееся сердце - идеальный пример). Третий, наиболее сложный, и применяемый обыкновенно для анимации персонажей - это скелетная анимация.

Наиболее часто в 3D анимации используются три метода: анимация по ключевым кадрам, анимация по кривым движения, и анимация по траекториям (Path).

Анимация по ключевым кадрам в 3D по своему принципу очень похожа на работу традиционных аниматоров, когда главный художник рисует ключевые позы персонажа, а его подчинённые художникипозировщики заполняют промежуточные кадры, отрисовывая надлежащие трансформации фигуры. Разница в том, что роль позировщика выполняет уже компьютер (а точнее, соответствующие алгоритмы в программередакторе). Аниматору достаточно зафиксировать несколько ключевых положений фигуры, интерполяция осуществится автоматически.

Кривые движения – это представление перемещения или трансформации объекта в виде графиков для каждой из его координат XYZ.

Кривые достаточно удобно использовать для точного контроля над каждым параметром; управление ими в современных пакетах реализуется достаточно наглядно. Но без постоянного учёта множества всяких параметров, качественной 3D анимации сделать не получится.

Траектории - отдельно задаётся путь перемещения объекта (с направлением), определяется его скорость и возможные изменения ориентации объекта в пространстве, каковая регулируется обычно всё теми же вышеупомянутыми кривыми [7].

**Вывод:** сегодня развитие компьютерной анимации и графики является неотъемлемой частью нашей жизни. Так же компьютерная графика представляет собой одну из важных современных технологий. Использование возможностей компьютерной графики, технологии мультимедиа способствует развитию у детей информационной, коммуникативной культуры, а также развитию предметных компетентностей.

### **1.3. Изучение графики и анимации во внеурочной деятельности**

В мире современных технологий компьютерная графика занимает по популярности одно из первых мест. Занятия компьютерной графикой с одной стороны помогут овладеть навыками работы с компьютером ребятам, желающим научиться рисовать, а с другой стороны привлечь к творческому использованию компьютерных технологий учащихся, которые считают себя достаточно «знающими» пользователями. Компьютер не просто добавил к традиционным жанрам художественного творчества новое направление – художественное компьютерное искусство, он сделал рисование массовым занятием, элементом информационной культуры.

Компьютерная графика применяется для создания мультипликационных фильмов, анимации, компьютерных игр, сайтов в Интернете, в рекламе, кино. Эти сферы понятны и очень привлекательны для ребят, поэтому все большее число учащихся хочет научиться создавать свою виртуальную реальность, применяя имеющиеся графические пакеты. Однако, овладев принципами работы в той или иной графической программе, ученик часто не может в полной мере использовать этот мощный инструмент. А в результате, работы получаются скучными, мало интересными и поверхностными. Как правило, учат пользоваться инструментами программы, используя примитивные примеры, что приводит к сухости изложения материала и нежеланию поэкспериментировать и пофантазировать в дальнейшем. Импульсом к творческому освоению компьютерной графики может послужить применение в качестве примеров образцов народно-прикладного искусства, национальной и мировой художественной культуры.

Я изучила методическую разработку «Программа внеурочной деятельности по информатике «Занимательная компьютерная графика»» для 5 – 7 классов. Автором программы является Шайсултанова Наталья Сергеевна, учитель информатики город Самара [7] .

Актуальностью и новизной программы является возможность более детального и углубленного изучения отдельных разделов предмета «Информатика» за счет большего количества времени, нежели в учебное время. Также из-за гибкости индивидуальной программы сделать ближе обучение к настоящей современной жизни.

Настоящая учебная программа реализует современные требования в соответствии с Федеральным государственным образовательным стандартом второго поколения по изучению графических пакетов данной возрастной группой и созданию мультимедиа презентаций.

*Цели:*

• формирование у учащихся основ компьютерной грамотности;

• освоение азов компьютерной графики, основных инструментов и приемов, используемых в растровой и векторной компьютерной графике;

• обучение выполнению рисунка разной степени сложности;

• знакомство с программами для мультимедиа презентаций.

*Задачи:*

• обучить работе с графическими редакторами, с использованием ПК;

• сформировать навыки обработки информации посредством современных компьютерных технологий;

• организовать развивающий досуг.

Внеурочная программа имеет две отличительные особенности:

✓ *доступности* – при изложении материала учитываются возрастные особенности детей, один и тот же материал по-разному преподается, в зависимости от возраста и субъективного опыта детей. Материал распределяется от простого к сложному. При необходимости допускается повторение части материала через некоторое время;

✓ *наглядности* – человек получает через органы зрения почти в 5 раз больше информации, чем через слух, поэтому на занятиях используются наглядные материалы, обучающие программы, презентации [7].

Автор описывает, что он использует для активизации деятельности детей. На занятиях учитель применяет формы обучения, как занятия - игры, конкурсы, проектная деятельность, дни свободного творчества, выставки, использование «облачных технологий» для совместной работы над проектами.

Для занятий по внеурочной деятельности автор предложил возраст детей – 11-15 лет. Курс длится 3 года, формы занятий – групповые и индивидуальные. Количество часов по изучению материала не изменяется, в течении всех трех лет учащиеся занимаются 2 часа в неделю (68 часов в год).

Учитель ставит цель - достигнуть планируемые результаты учащимися программы внеурочной деятельности. В личностных результатах автор делает акцент на то, что учащийся должен уметь выражать собственное мнение, овладение культурой общение и поведения. Дальше учитель описывает метапредметные результаты. В регулятивных УУД автор опирается на умственные способности учащихся. Он уделяет внимание на то, как дети учатся высказывать свое предположение, определяют и формулируют цель деятельности, учатся отличать верно выполненное задание от неверного. Познавательные УУД ориентированы на перерабатывание полученной информации. Коммуникативные УУД направлены на общение между учащимися, донесение своей позиции до других. Дальше автор перечисляет предметные результаты, которыми должен обладать ученик по окончании курса занятий, такие как:

• Описывать признаки предметов и узнавать предметы по их признакам.

- Выделять существенные признаки предметов.
- Сравнивать между собой предметы, явления.
- Обобщать, делать несложные выводы [7].

Автор предлагает контроль и оценку планируемых результатов. Для отслеживания результатов предусматриваются следующие формы **контроля**:

 Стартовый, позволяющий определить исходные знания обучающихся (собеседование).

Текущий в форме наблюдения.

Итоговый контроль.

Самооценка и самоконтроль [7].

Для подведения итогов автор предлагает несколько форм:

1. Итоговые занятия.

2. Компьютерное тестирование.

3. Выставки.

4. Творческие проекты.

5. Конкурсы.

Автор указывает на то, что в ходе реализации программы ожидаемые результаты будут следующими:

**Первый уровень результатов -** приобретение обучающимися первоначальных знаний работы на компьютере, первичного понимания построения графического рисунка.

На I уровне воспитанники имеют представление:

✓ о работе на компьютере;

✓ о различных видах информации, в т.ч. графической, текстовой, звуковой;

✓ об использовании методов информатики и средств ИКТ при изучении различных учебных предметов;

✓ об основных моделях коммуникативного поведения.

**Второй уровень результатов -** получение обучающимися опыта работы на компьютере в графических программах Paint, Gimp.

На II уровне воспитанники соблюдают:

✓ правила работы на компьютере;

✓ алгоритм построения графического объекта;

✓ умеют анализировать, сравнивать, обобщать информацию;

✓ владеют коммуникативными моделями поведения [7].

Затем Шайсултанова Н. С. расписывает учебно-методический план с темами занятий, с распределением количества часов на теорию и практику, на все три года. Дальше идет составленная автором программа обучения на три года. В нее входят: тема занятия и количество часов, выделенные на нее.

В конце своей работы автор приводит литературу для учителя и затем для обучающихся.

## **Выводы по Главе 1**

На основании рассмотренного теоретического материала по компьютерной анимации в системе дополнительного образования школьников было установлено следующее:

Внеурочная деятельность способствует развитию личности ребенка, формированию познавательной активности. Для такой деятельности по информатике наиболее подходят факультативные занятия, так как группа создается на основе общих интересов и добровольности выбора формы обучения. Существуют несколько методов обучения информатике, которые применяются на внеурочной деятельности. Выбор метода обучения зависит в большей степени от дидактической задачи занятия.

Компьютерная графика это область информатики, которая занимается обработкой графических изображений. Существуют 4 вида компьютерной графики – растровая, векторная, фрактальная, трехмерная графика. Для создания графики разных видов существуют большое количество специализированных программ. Существует уникальный вид киноискусства – анимация. Есть 3 вида компьютерной анимации. Это позволяет наиболее точно и быстро прорисовывать и создавать анимированные кадры.

Компьютерная графика не раскрыта до конца в методических разработках. Программа Шайсултановой Н.С. «Занимательная компьютерная графика» соответствует ФГОСу по информатике. Компьютерная графика изучается более детально и углубленно за счет большого количества уделенного времени. Но в данной программе автор не затрагивает темы, связанные с компьютерной анимацией.

Суть учебных занятий соответствует целям и задачам. Материал рассчитан на определенную аудиторию (учитывается возраст, интерес). Расписан подробный учебно-методический план с темами занятий и программа обучения сроком на три учебных года.

Автор мало использует активные методы обучения. Я считаю, что для внеурочных занятий необходимо чаще использовать игр, дискуссий, методов проектов.

# **ГЛАВА 2. РАЗРАБОТКА ФАКУЛЬТАТИВНОГО КУРСА «ИЗУЧЕНИЕ КОМПЬЮТЕРНОЙ АНИМАЦИИ»**

### **2.1 Анализ нормативных документов**

Федеральный государственный образовательный стандарт основного общего образования – это базисный документ для создания учебных планов. Этот документ был утвержден Правительством Российской Федерации 10 мая 2010 года. Стандарт включает в себя важные требования, например, учитываются возрастные и индивидуальные особенности обучающихся. Стандарт направлен на обеспечение доступности качественного основного общего образования, сохранение и развитие культурного разнообразия, духовно-нравственного развития. Программа создана на основе актуальных задач, необходимых для развития личностных и познавательных качеств. В связи с ускоренным развитием информационных технологий, требуется мобильность и готовность к непрерывному образованию.

Был проанализирован ФГОС основного общего образования.

**ФГОС ООО** устанавливает требования к результатам освоения основной образовательной программы основного общего образования:

*Метапредметные результаты:*

формирование и развитие компетентности в области использования информационно-коммуникационных технологий (далее ИКТ– компетенции).

*Предметные результаты:*

Изучение предметной области «Математика и информатика» должно обеспечить:

• осознание значения математики и информатики в повседневной жизни человека;

• понимание роли информационных процессов в современном мире.

В результате изучения предметной области «Математика и информатика» обучающиеся получают представление об основных информационных процессах в реальных ситуациях.

Предметные результаты изучения предметной области «Математика и информатика» должны отражать:

• формирование информационной и алгоритмической культуры; формирование представления о компьютере как универсальном устройстве обработки информации; развитие основных навыков и умений использования компьютерных устройств;

• формирование умений формализации и структурирования информации, умения выбирать способ представления данных в соответствии с поставленной задачей — таблицы, схемы, графики, диаграммы, с использованием соответствующих программных средств обработки данных;

• формирование навыков и умений безопасного и целесообразного поведения при работе с компьютерными программами и в Интернете, умения соблюдать нормы информационной этики и права [11].

Из анализа ФГОС следует вывод о том, что тема «Изучение компьютерной анимации» не представлена.

Из анализа примерной программы учебного предмета «Информатика» видно [11], что идет направление на развитие навыков использования компьютерных устройств.

Предмет «Информатика» на базовом уровне в ФГОС среднего общего образования призван сформировать:

 представление о роли информации и информационных процессов в социальных, биологических и технических системах;

 владение алгоритмическим мышлением, понимание необходимости формального описания алгоритмов;

 владение умением понимать программы, написанные на выбранном для изучения универсальном алгоритмическом языке высокого уровня; знание основных конструкций программирования (ветвление, цикл, подпрограмма); умение анализировать алгоритмы с использованием таблиц;

 владение стандартными приемами написания на алгоритмическом языке программы для решения стандартной задачи с использованием основных конструкций программирования; отладки таких программ; использование готовых прикладных компьютерных программ по выбранной специализации;

 представление о компьютерно-математических моделях и необходимости анализа соответствия модели и моделируемого объекта (процесса), о способах хранения и простейшей обработке данных; понятие о базах данных и средствах доступа к ним; умение просматривать, создавать, редактировать, сохранять записи в базах данных, получать необходимую информацию по запросу пользователя;

 владение компьютерными средствами представления и анализа данных (электронные таблицы, средства построения графиков и диаграмм, гипертекст, мультимедиа);

 навыки и умения по соблюдению требований техники безопасности, гигиены, эргономики и ресурсосбережения при работе со средствами информатизации; понимание основ правовых аспектов использования компьютерных программ и работы в сети Интернет [11].

В содержании учебного предмета "Информатика" предусмотрены темы по компьютерной графике:

- Формирование изображения на экране монитора.
- Растровая, векторная и фрактальная компьютерная графика.
- Двухмерная и трехмерная графика.
- Форматы графических файлов.
- Графические редакторы.
- Интерфейс графических редакторов.
- Инструменты графических редакторов.

• Формирование изображений с помощью инструментов графического редактора. Геометрические и стилевые преобразования.

• Использование примитивов и шаблонов.

• Ввод изображений с использованием различных цифровых устройств (цифровых фотоаппаратов и микроскопов, видеокамер, сканеров и т. д.).

• Базовые приемы работы с изображением: изменение размера, сжатие изображения; обрезка; коррекция цвета, яркости и контрастности; поворот, 7 отражение; простейшие операции по обработке фотографий.

• Чертежи.

• Использование стандартных графических объектов; конструирование графических объектов.

• Базовые операции: выделение, объединение, геометрические преобразования фрагментов и компонентов.

• Диаграммы, планы, карты.

На уроках информатики по этим темам ученики имеют возможность формировать изображение на экране компьютера, изучать интерфейс графических редакторов, изучать форматы графических файлов, подробного изучения компьютерной графики и ее видов. На практических занятиях учащиеся учатся определять код цвета в палитре RGB в графическом редакторе; создавать и редактировать изображения с помощью инструментов растрового графического редактора; создавать и редактировать изображения с помощью инструментов векторного графического редактора.

Босова Л.Л. в учебнике «Информатика и ИКТ» 7 класс большое внимание уделяет графической информации [2]. Автор в главе «Обработка графической информации» подробно излагает материал по теме. Информация поможет учащимся более детально сформировать понятие о компьютерной графике, а так же о ее видах, узнать области применения
компьютерной графики, ознакомиться с основными возможностями графических редакторов. Так же для закрепление материала предусмотрены задания по теме в учебнике, и кроме этого предусмотрена рабочая тетрадь. Задания позволяют ученику не только усвоить тему, описанную в учебнике, но развить логику, воображение, память, математический счет.

Анализ учебника по информатике Л.Л. Босовой за 7 класс приведен в таблице 1.

Таблица 1

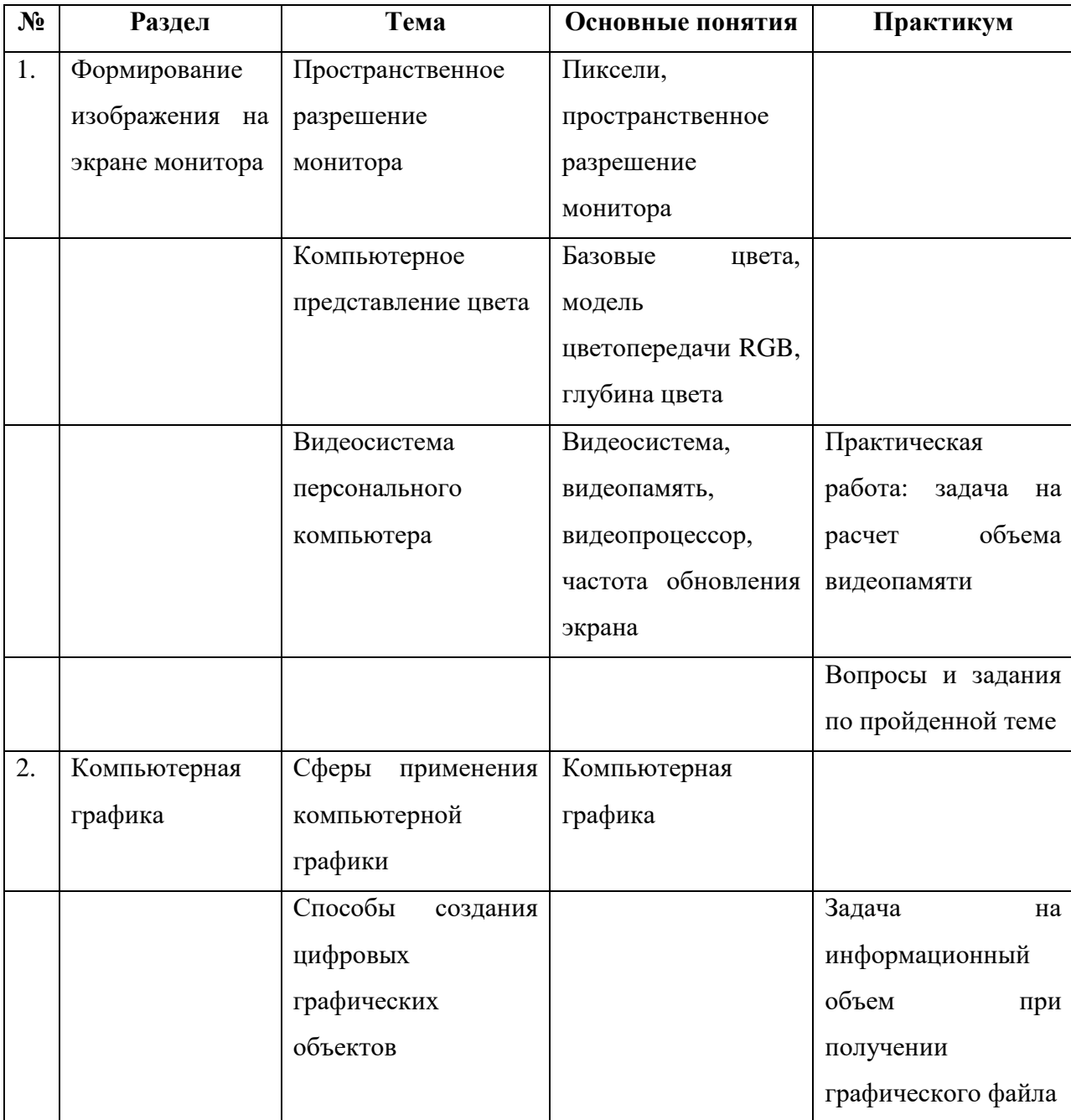

Анализ учебника по информатике Л.Л.Босовой, 7 кл.

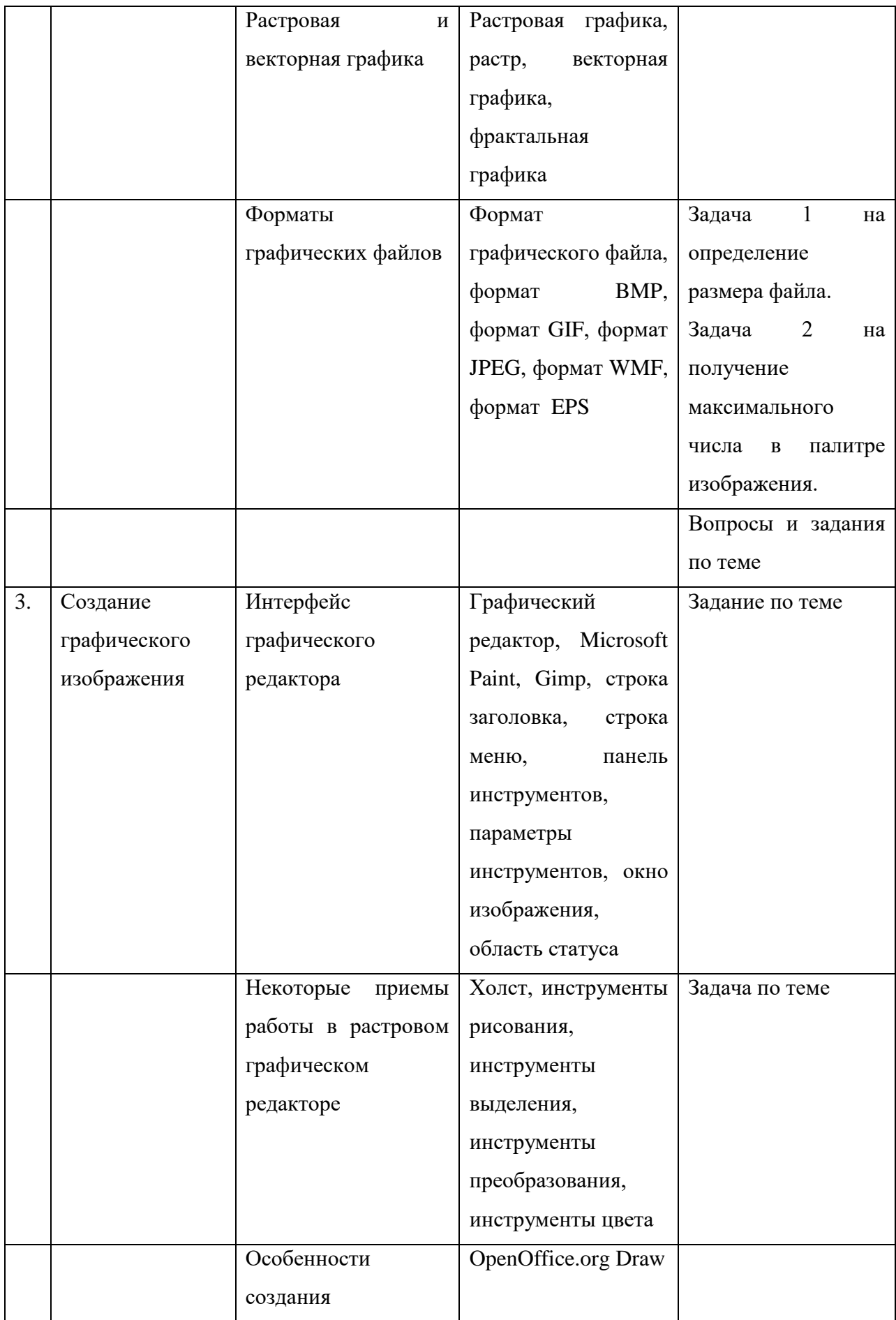

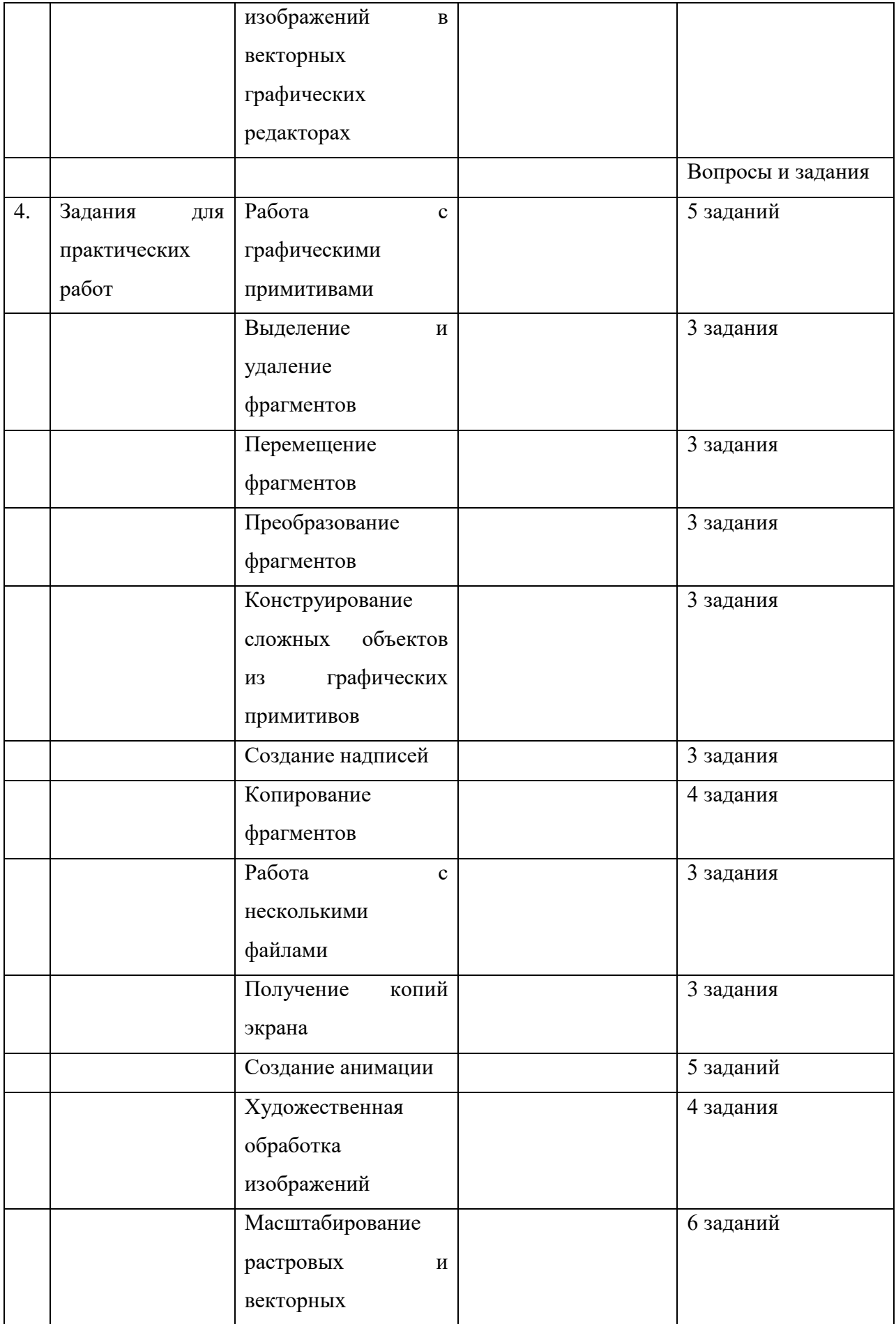

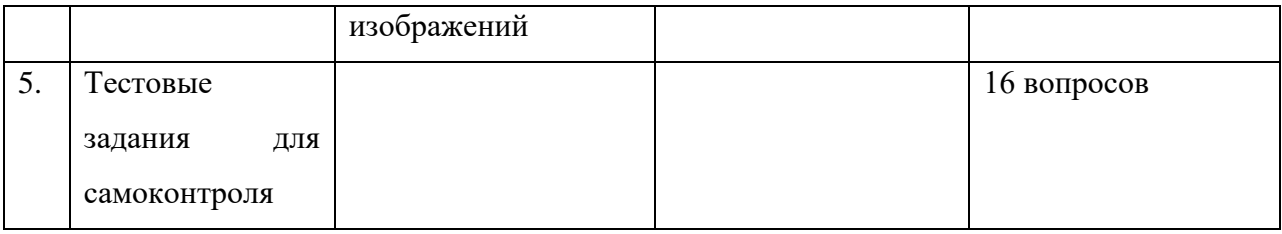

Семакин И.Г. в своем учебнике по информатике «Информатика и ИКТ» за 7 класс тоже уделил компьютерной графике большое внимание [13]. Он вспомнил историю, области применения графики, подробно описал работу в графическом редакторе. Автор после параграфа подводит итоги, выделяя основные пункты и предлагает вопросы и задания для контроля усвоения знаний по изученному параграфу. Семакин использует ЦОРы для большей наглядности. По изучении всей главы автор перечисляет какими навыками должен обладать ученик. Перечень навыков представлен на рисунке 7.

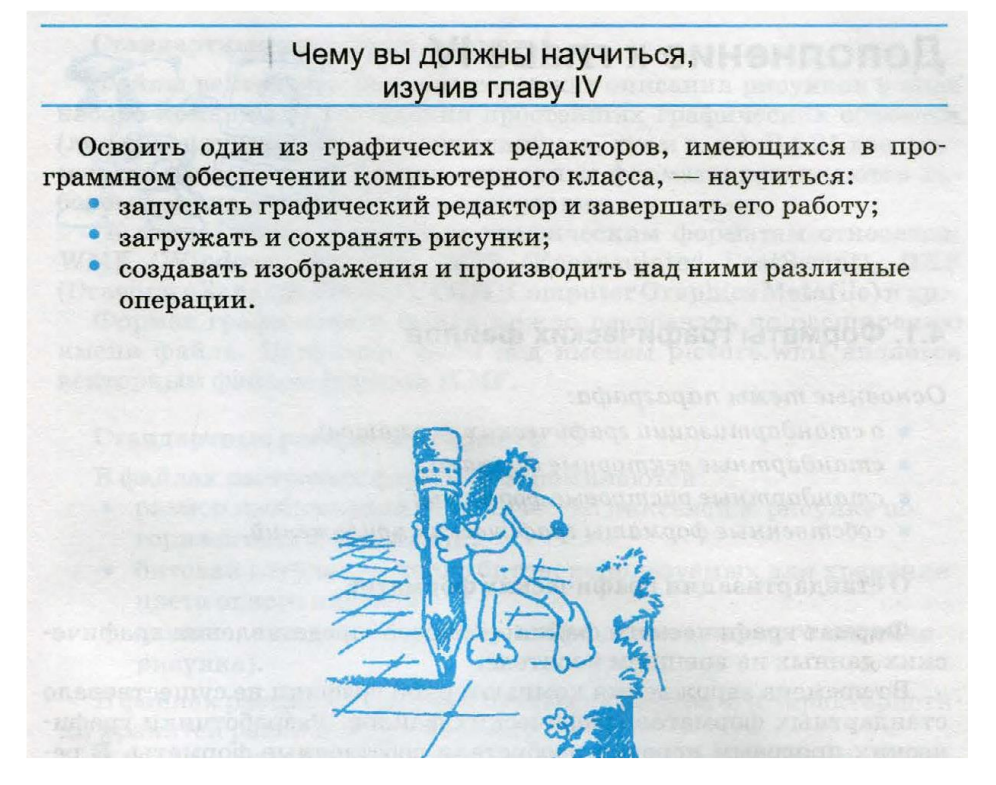

Рис. 7. Итоги главы

Для расширения знаний учащихся в учебнике представлено дополнение к главе. Автор подробно описывает форматы графических данных. Далее весь материал из главы представлен в систематизированной схеме. Это представлено на рисунке 8.

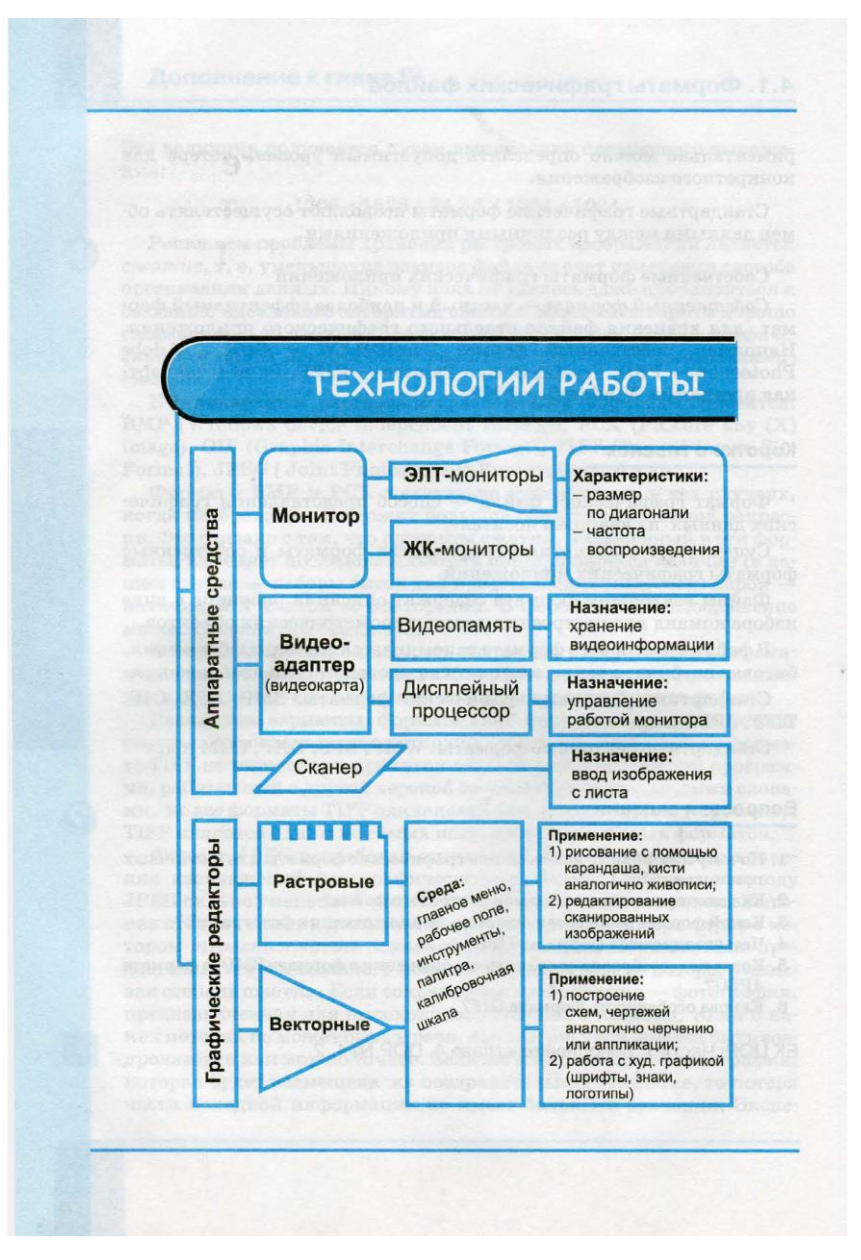

Рис. 8. Технологии работы

Затем автор для систематизации знаний представляет весь понятийный аппарат в структурированную схему.

Система основных понятий представлена на рисунке 9.

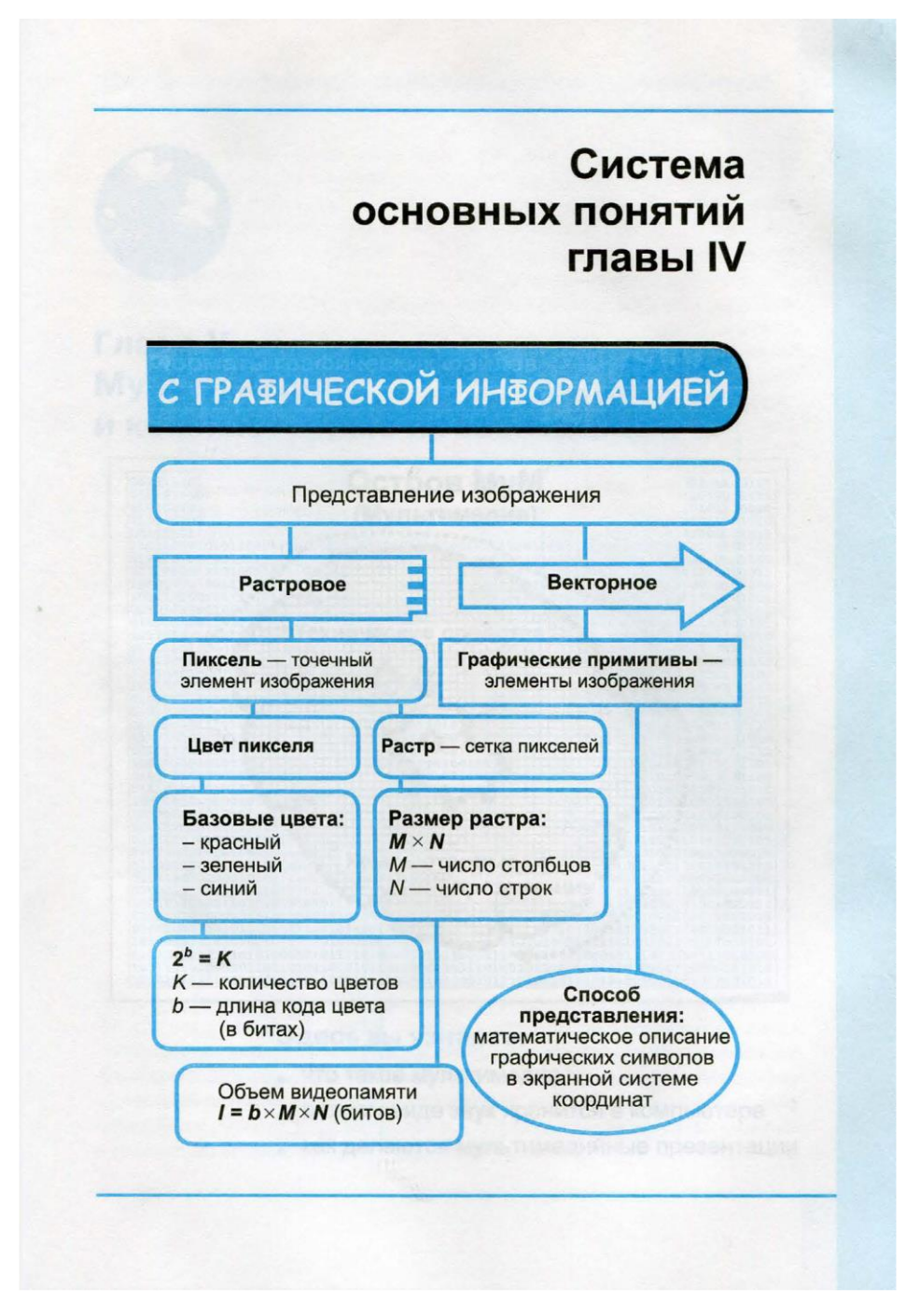

Рис. 9. Система основных понятий

2.

Таблица 2

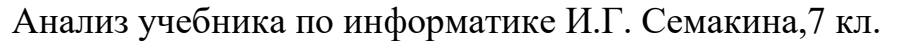

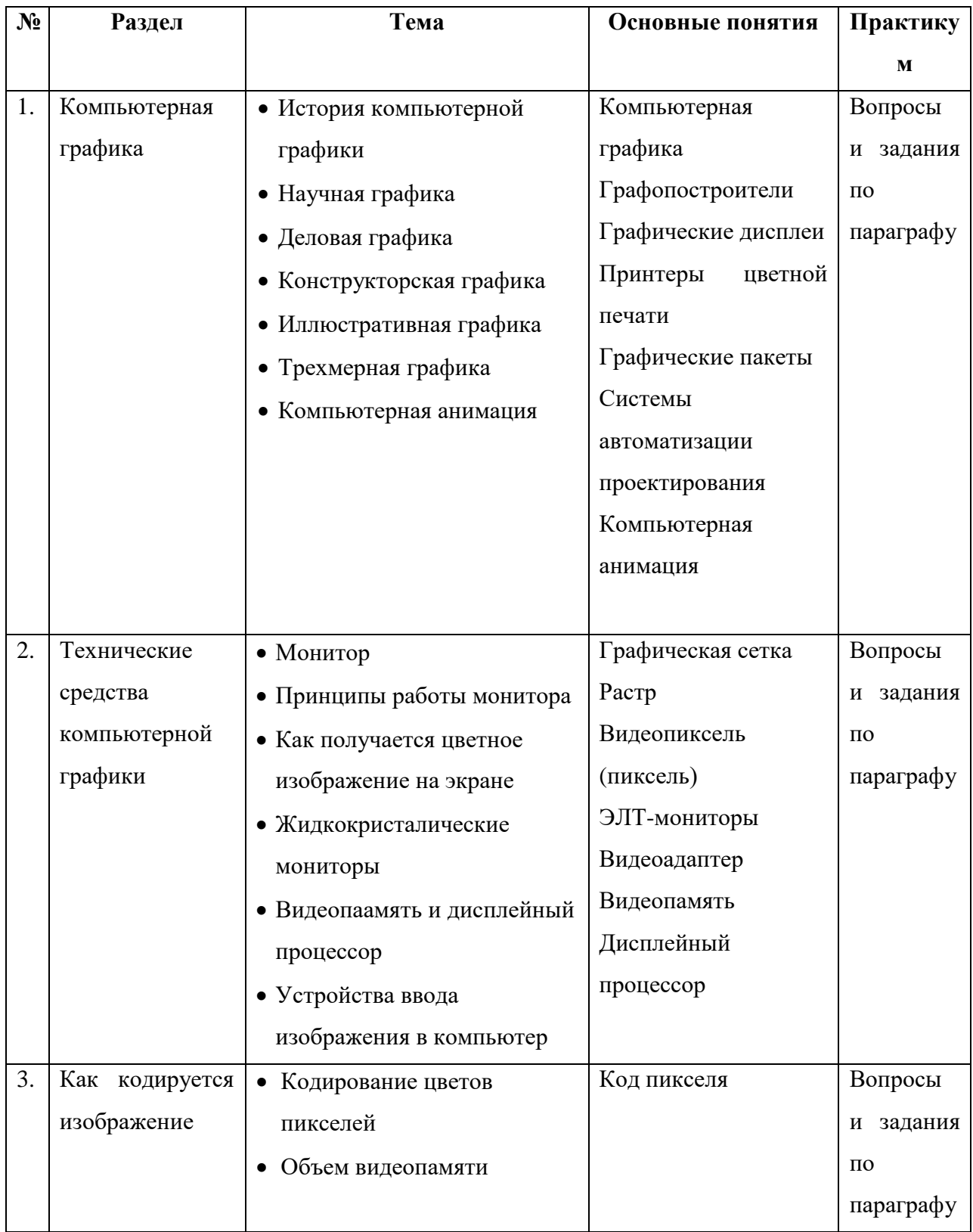

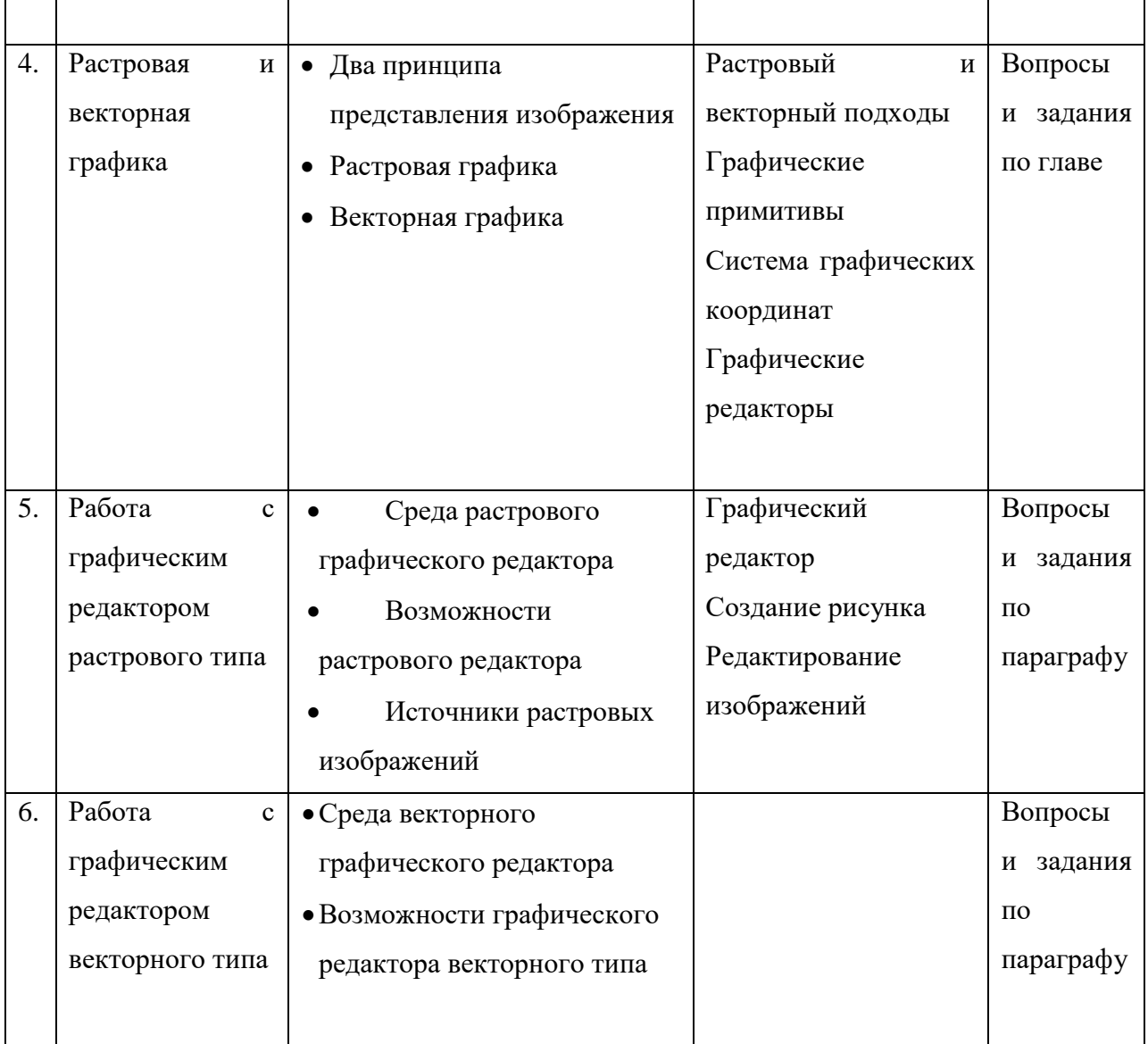

# **2.2 Факультативный курс «Занимательная компьютерная анимация» Пояснительная записка**

Актуальность данного курса связана с возрастанием роли информатики в изучении компьютерной анимации. Поскольку визуальная составляющая современных информационных технологий основывается на базе красочных графических элементов, различных видов анимации. Любой продукт информационных технологий не будет привлекать должного внимания пользователя без графической и анимационной составляющей. Данный курс поможет решить данные проблемы. В его основе лежит установка на формирование у обучающихся системы базовых понятий и представлений о компьютерной анимации. Факультатив направлен на освоение учащимися определенными навыками по использованию различных редакторов по созданию и редактированию анимации.

Новизной курса является усиление практической составляющей темы «Компьютерная анимация», предоставлении учащимся возможности закрепить уже полученные и приобрести новые навыки работы в наиболее известных и удобных на сегодняшний день программных продуктах.

Курс разработан для учащихся 7 классов продолжительностью 17 часов по 1 часу в неделю.

Факультативный курс рассчитан на обучение школьников навыкам самостоятельной индивидуальной и групповой работы по созданию анимационных проектов.

**Цель курса:** получение углубленных знаний о компьютерной анимации и знакомство с программами для ее создания.

**Задачи:**

• вспомнить основные принципы работы с векторным и растровым изображением и программы по их созданию;

• освоить графические редакторы по созданию компьютерной анимации;

• разработать собственные проектные работы в программе Macromedia Flash

По результату освоения дисциплины учащийся должен:

## **Знать:**

- области применения компьютерной графики;
- области применения компьютерной анимации;
- форматы хранения графической информации;
- принципы формирования цифрового изображения.

## **Уметь:**

• создавать и обрабатывать растровые и векторные графические изображения при помощи графических редакторов;

• создавать анимационные изображения.

## **Владеть:**

• приемами обработки графической информации.

Факультативный курс заканчивается защитой проекта. Итоговый проект – это форма итогового контроля.

Примерные темы для проектов:

- 1. Я и моя семья;
- 2. Я и мои друзья;
- 3. Я и спорт;
- 4. Любимая книга;
- 5. Мое хобби.

В таблице 3 представлен тематический план факультативных занятий «Занимательная компьютерная анимация».

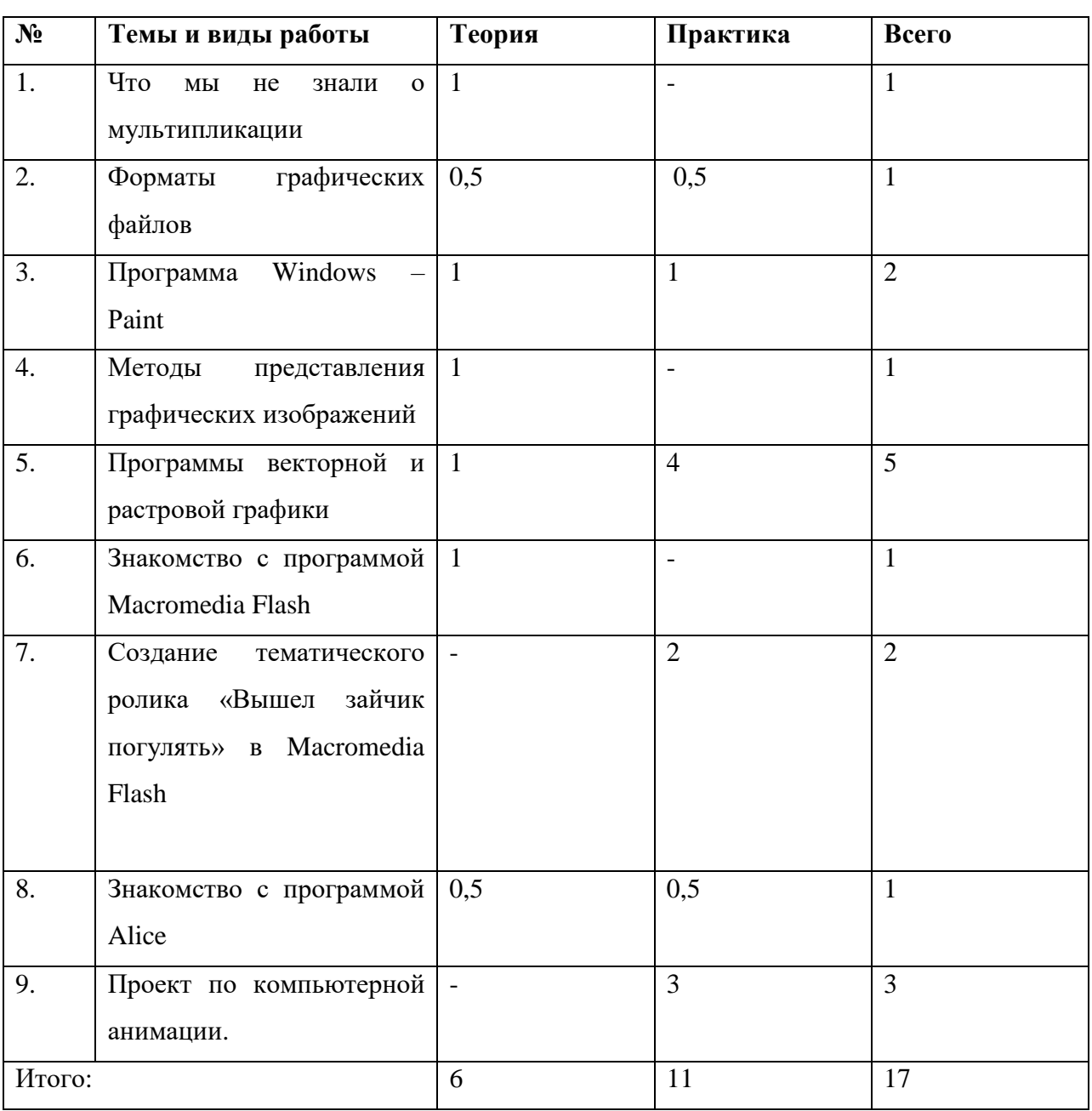

Тематический план

## **Содержание программы**

**Урок 1.** Что мы не знали о мультипликации – 1 час

**Тип урока:** урок формирования новых знаний и умений

## **Цели урока**

Образовательные

Учащиеся научатся:

• извлекать информацию из предложенного текста.

*Учащиеся получат возможность:* 

• сформировать общие представления о принципах создания анимации.

## Развивающие

Учащиеся научатся:

- устанавливать причинно-следственные связи;
- объяснять явления, процессы, связи и отношения;

## *Учащиеся получат возможность:*

• развить познавательные интересы, интеллектуальные и творческие способности в области компьютерной анимации.

Воспитательные

• воспитание информационной культуры учащихся, внимательности, аккуратности, дисциплинированности, усидчивости;

• формирование выраженной устойчивой учебно-познавательной мотивации и интереса к учению.

## **Краткое содержание урока**

Этап 1. Организационный момент

Знакомство.

Этап 2. Актуализация знаний

Вспоминают известные мультфильмы

Этап 3. Изучение нового материала

- Отгадывают загадки про героев мультфильмов (конспект урока 1)
- Изучат краткую историю мультипликации;
- Смотрят фильм «Как создают мультфильмы» (презентация к уроку

1)

Этап 4. Рефлексия

Подводят итоги вводного занятия.

**Урок 2.** Форматы графических файлов – 1 час

**Тип урока:** урок формирования новых знаний и умений

## **Цели урока**

### Образовательные

Учащиеся научатся:

• создавать изображения различных форматов.

*Учащиеся получат возможность:* 

- познакомиться с понятием формата графического изображения;
- ознакомиться со значением и особенностями форматов графических

### изображений

## Развивающие

Учащиеся научатся:

• различать различные форматы графических изображений;

*Учащиеся получат возможность:* 

• узнать особенности различных форматов графических изображений;

• узнать области применения различных форматов графических изображений.

Воспитательные

• формирование навыков конспектирования

## **Краткое содержание урока**

Этап 1. Организационный момент

Приветствие

Этап 2. Актуализация знаний

Вспоминают материал о компьютерной графике

Озвучивание темы занятия

Этап 3. Изучение нового материала

Понятие формат графического файла

Знакомство с универсальными графическими форматами

Этап 4. Практическая часть

Решение двух задач: на нахождение размера получившегося файла; на нахождение максимального возможного числа цветов в палитре изображения.

Этап 5. Подведение итогов. Рефлексия

Подводят итоги занятия, отвечают на вопросы по пройденному материалу.

**Урок 3.** Программа Windows – Paint – 1 час

**Тип урока:** Усвоение новых знаний.

#### **Цели урока**

Образовательные

Учащиеся научатся:

• самостоятельно работать с панелью инструментов в Paint.

*Учащиеся получат возможность:*

• получить навыки работы с пользовательским интерфейсом графического редактора Paint.

Развивающие

Учащиеся научатся:

• работать с инструментами рисования и графическими примитивами.

*Учащиеся получат возможность:* 

• развить компьютерную грамотность, сформировать навыки индивидуальной работы за компьютером в графическом редакторе Paint;

• расширить представления об объектах, об изменении их формы размера средствами компьютерной графики.

Воспитательные

• воспитывать внимание, наблюдательность, творческое мышление.

#### **Краткое содержание урока**

Этап 1. Организационный момент.

Здороваются

Этап 2. Актуализация знаний.

Учитель предлагает учащимся «перевоплотиться» в художников Этап 3. Изучение нового материала

- Место рисунка в жизни человека.
- Вспоминают рабочую область редактора Paint

Этап 4. Практическая работа (работа в парах)

Садятся за компьютеры, рисуют в Paint рисунок «Что нас окружает» с учетом всех требований (Критерии создания изображения: рисунок должен содержать сложные и простые объекты, заливку областей фигуры, создание надписей, работу с цветом, создание изображения из объектов, связывание объектов, сохранение изображения).

Этап 5. Рефлексия

**Урок 4.** Практическая работа «Программа Windows – Рaint» - 1 час **Тип урока:** урок формирования новых знаний и умений

### **Цели урока**

### Образовательные

Учащиеся научатся:

- самостоятельно работать с панелью инструментов в Paint;
- основным приемам работы с графическим редактором: выделение,

вставка.

*Учащиеся получат возможность:* 

• сформировать представления о преимуществах компьютерной обработки рисунка;

Развивающие

Учащиеся научатся:

• организовать себя на выполнение поставленной задачи.

*Учащиеся получат возможность:*

• развить внимание и творчество при работе с Paint.

Воспитательные

• формирование самостоятельности и ответственности при работе с компьютером.

### **Краткое содержание урока**

Этап 1. Организационный момент

Приветствие

Учитель сообщает тему и задачи занятия

Этап 2.Актуализация знаний

Вспоминают материал прошлого занятия

Этап 3. Практическая работа

Учащиеся создают изображения из подготовленных частей изображения.

По аналогии создают свои пазлы из собственных изображений.

Этап 4. Рефлексия

Учащиеся делятся новыми знаниями, приобретенными на занятии.

**Урок 5.** Методы представления графических изображений – 1 час

**Тип урока:** урок формирования новых знаний и умений

### **Цели урока**

Образовательные

Учащиеся научатся:

- различать типы компьютерных изображений;
- формировать растровые и векторные изображения;

*Учащиеся получат возможность:* 

• сформировать знания основных понятий по теме занятия.

### Развивающие

Учащиеся научатся:

• навыкам работы с графикой

*Учащиеся получат возможность:* 

• расширить представление о возможностях векторных и растровых графических редакторов

Воспитательные

• способствовать формированию познавательного интереса к растровым и векторным изображениям.

## **Краткое содержание урока**

Этап 1. Организационный момент

Приветствие

Этап 2.Актуализация знаний

Отвечают на вопрос, почему желающих рисовать всё больше привлекает компьютер.

Этап 3. Изучение нового материала

Растровая графика.

Растровые графические редакторы

Векторная графика.

Векторные графические редакторы

Применение векторной и растровой графики

Форматы графических файлов

Заполнение карточки «Основные сведения о растровой и векторной графике» (Приложение 1).

Этап 4. Подведение итогов. Рефлексия

Что такое растровая графика?

Что такое векторная графика?

Какие растровые графические редакторы вы знаете?

Какие векторные графические редакторы вы знаете?

В каком редакторе вы будете редактировать фотографию?

**Урок 6.** Программы векторной и растровой графики – 1 час **Тип урока:** урок формирования новых знаний и умений **Цели урока** 

#### Образовательные

Учащиеся научатся:

• работать с векторным и растровым графическими редакторами - Adobe Illustrator и Adobe Photoshop;

*Учащиеся получат возможность:* 

• расширить свои знания по графическим редакторам.

### Развивающие:

Учащиеся научатся:

• анализировать полученную информацию о графических редакторах Adobe Illustrator и Adobe Photoshop.

*Учащиеся получат возможность:* 

• развития навыков и умений работы с графическими редакторами Adobe Illustrator и Adobe Photoshop.

Воспитательные:

• способствовать формированию познавательного интереса к графическим редакторам Adobe Illustrator и Adobe Photoshop.

### **Краткое содержание занятия**

Этап 1. Организационный момент

Приветствие

Этап 2.Актуализация знаний

Ознакомление с планом занятия

Этап 3. Изучение нового материала

Знакомство с новыми графическими редакторами Adobe Illustrator и

Adobe Photoshop при помощи видео-уроков (см. презентацию к уроку).

Этап 4. Подведение итогов. Рефлексия

Закрепление материала занятия.

**Урок 7-8.** Практическое занятие **«**Программы векторной и растровой графики (растровый редактор)**»** - 2 часа

**Тип урока:** урок закрепления новых знаний и умений

## **Цели:**

### Образовательные

Учащиеся научатся:

• создавать компьютерную анимацию в растровом графическом редакторе - Adobe Photoshop ;

*Учащиеся получат возможность:* 

• научиться принципам формирования компьютерной анимации в растровом редакторе Adobe Photoshop.

## Развивающие

Учащиеся научатся:

• навыкам по работе с компьютерной анимацией в растровом редакторе Adobe Photoshop.

*Учащиеся получат возможность:* 

• приобрести умения по работе с графическим редакторам Adobe Photoshop.

### Воспитательные

• способствовать формированию познавательного интереса к графическому редактору Adobe Photoshop.

### **Краткое содержание урока**

Этап 1. Организационный момент

Озвучивается план занятия

Этап 2.Актуализация знаний

Учитель говорит цель практической работы

Этап 3. Практическая работа

Создание анимационных изображений в растровом графическом Adobe Photoshop.

Этап 4. Подведение итогов. Рефлексия

Выявление достоинств растрового графического редактора.

**Урок 9-10.** Практическое занятие **«**Программы векторной и растровой графики (векторный редактор)**»** - 2 часа

**Тип урока:** урок закрепления новых знаний и умений

#### **Цели:**

Образовательные

Учащиеся научатся:

• создавать изображения в векторном графическом редакторе - Adobe Illustrator ;

*Учащиеся получат возможность:* 

• научиться принципам создания компьютерного изображения в векторном графическом редакторе Adobe Illustrator.

#### Развивающие

Учащиеся научатся:

• навыкам по работе с компьютерной графикой в векторном графическом редакторе Adobe Illustrator.

*Учащиеся получат возможность:* 

• приобретения умений работы с графическим редакторам Adobe Illustrator.

Воспитательные

• способствовать формированию познавательного интереса к графическому редактору Adobe Illustrator.

#### **Краткое содержание урока**

Этап 1. Организационный момент

Озвучивается план занятия

Этап 2.Актуализация знаний

Учитель говорит цель практической работы

Этап 3. Практическая работа

Создание изображения в векторном графическом редакторе Adobe Illustrator по образцу.

Этап 4. Подведение итогов. Рефлексия.

Выявление достоинств векторного графического редактора.

**Урок 11.** Знакомство с программой Macromedia Flash – 1 час

**Тип урока:** урок формирования новых знаний и умений

## **Цели урока**

Образовательные

Учащиеся научатся:

• работать в графическом редакторе Macromedia Flash;

*Учащиеся получат возможность:* 

• познакомиться с программой Macromedia Flash;

• применить знания, полученные при работе с растровым графическим редактором.

## Развивающие:

Учащиеся научатся:

• навыкам по работе с компьютерной графикой в графическом редакторе Macromedia Flash.

*Учащиеся получат возможность:* 

• приобретения навыков и умений работы с графическим редакторам Macromedia Flash.

Воспитательные:

• способствовать формированию познавательного интереса к графическому редактору Macromedia Flash.

## **Краткое содержание урока**

Этап 1. Организационный момент

Приветствие

Этап 2. Актуализация знаний

Вспоминают материал прошлых уроков:

- создание растрового изображения;
- создание векторного изображения.

Этап 3. Изучение нового материала Озвучивание темы занятия Знакомятся с программой Macromedia Flash в теории Подробный обзор рабочего поля программы Macromedia Flash. Этап 4. Подведение итогов. Рефлексия Выявление достоинств графического редактора Macromedia Flash.

**Урок 12-13.** Практическое занятие **«**Знакомство с программой Macromedia  $Flashx - 2$  часа

**Тип урока:** урок закрепления новых знаний и умений

#### **Цели урока**

#### Образовательные

Учащиеся научатся:

• создавать тематическую анимацию в программе Macromedia Flash; *Учащиеся получат возможность:* 

• применить знания, полученные при работе с растровым графическим редактором.

#### Развивающие

Учащиеся научатся:

• навыкам по работе с компьютерной графикой в векторном графическом редакторе Macromedia Flash.

*Учащиеся получат возможность:* 

• сформировать навыки индивидуальной работы за компьютером в графическом редакторе Macromedia Flash;

Воспитательные

• способствовать формированию познавательного интереса к графическому редактору Macromedia Flash

#### **Краткое содержание урока**

Этап 1. Организационный момент

Приветствие.

Этап 2. Актуализация знаний

Вспоминают материал прошлого занятия:

- Что такое анимация.
- Применение Macromedia Flash.

Этап 3. Практическая работа

Выполняют практическую работу «Вышел зайчик погулять» (Приложение 1) при помощи алгоритма в программе Macromedia Flash.

Этап 4. Подведение итогов. Рефлексия

Подводят итоги занятия, отвечая на вопросы.

**Урок 14.** Знакомство с программой Alice – 1 час

**Тип урока:** урок формирования новых знаний и умений

## **Цели урока**

Образовательные

Учащиеся научатся:

• работать в программе Alice;

*Учащиеся получат возможность:* 

• познакомиться с возможностями Alice по созданию анимации;

• применить знания, полученные при работе с растровым графическим редактором.

Развивающие

Учащиеся научатся:

• создавать анимационные ролики в программе Alice.

*Учащиеся получат возможность:* 

• познакомиться с особенностями программы Alice.

Воспитательные

• воспитывать внимание.

## **Краткое содержание урока**

Этап 1. Организационный момент

Приветствие

Этап 2. Актуализация знаний Вспоминают материал прошлых занятий:

• Графические редакторы

Этап 3. Изучение нового материала

Знакомство с программной средой Alice

Историческая справка о данной среде.

Изучение внутреннего интерфейса программы

Демонстрация возможностей программы.

Этап 4. Подведение итогов. Рефлексия

**Урок 15-17.** Создание проекта по компьютерной анимации – 3 часа **Тип урока:** проектная работа.

## **Цели урока**

## Образовательные

Учащиеся научатся:

• создавать анимационные ролики в растровом графическом редакторе Adobe Photoshop;

*Учащиеся получат возможность:* 

• применить знания, полученные при работе с растровым графическим редактором.

Развивающие

Учащиеся научатся:

• создавать проект по компьютерной анимации.

*Учащиеся получат возможность:* 

• использовать основной инструментарий программы Adobe Photoshop;

• использовать рабочую область программы Adobe Photoshop.

Воспитательные

• воспитание ответственного отношения к работе.

Урок №15 посвящен разработке сценария. Учитель предлагает темы для итогового проекта.

Урок №16 посвящен, непосредственно, созданию итоговой проектной работы по компьютерной анимации.

Урок № 17 посвящается защите и презентации проекта. Учитель оценивает итоговые работы учащихся.

# **2.3. Программно-методическая поддержка курса «Компьютерная анимация»**

В качестве поддержки квалификационной работы был разработан электронный образовательный ресурс.

ЭОР был разработан при помощи программного обеспечения WordPress. Пособие располагается по адресу: [http://a912474j.beget.tech/.](http://a912474j.beget.tech/)

В главном меню сайта есть пять разделов. На рисунке 10 представлен первый раздел образовательного ресурса «Главная страница». Здесь даны краткие сведения о сайте.

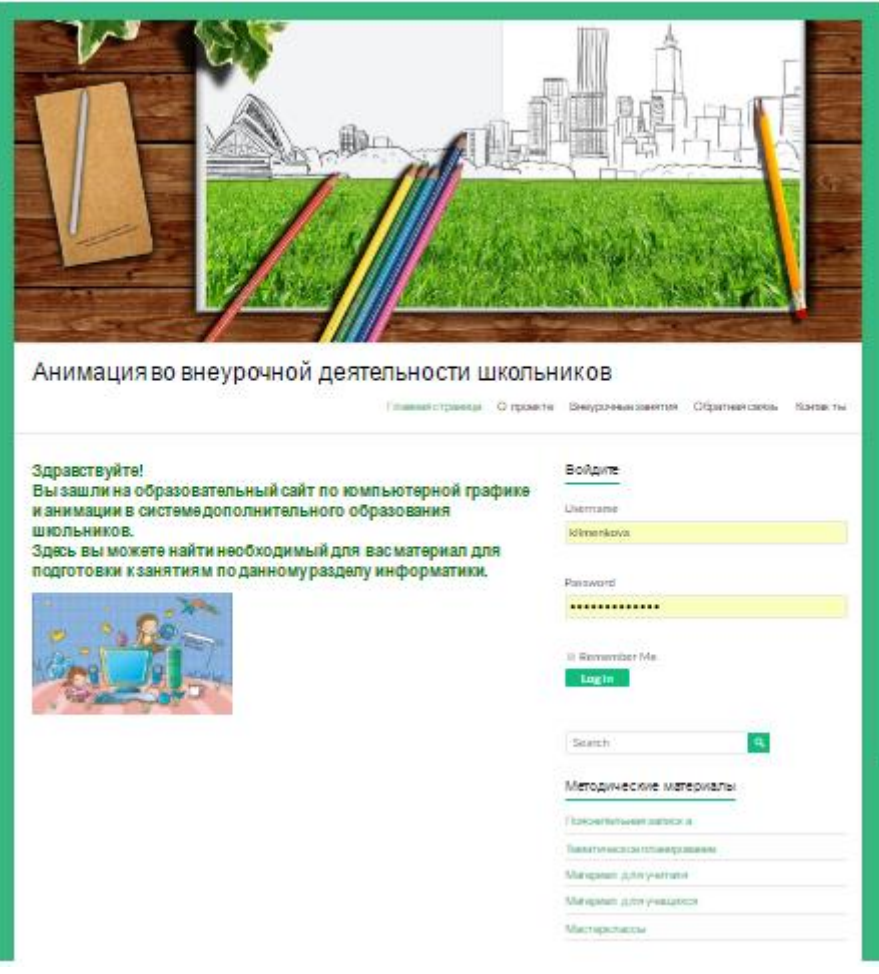

Рис. 10. Главная страница

Во втором разделе «О проекте» приведены сведения о самом проекте. Раздел «Внеурочные занятия» содержит разработку 17-часового факультативного курса «Занимательная компьютерная анимация» с методическими рекомендациями. Это представлено на рисунке 11.

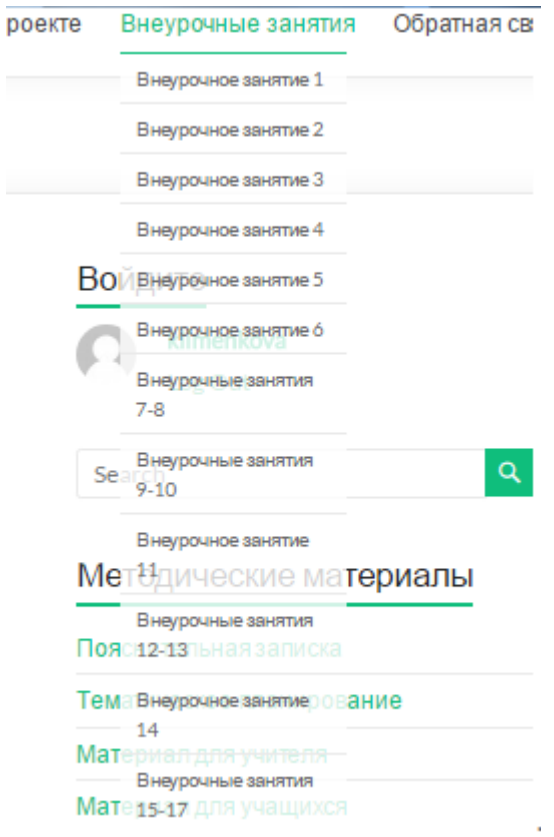

Рис. 11. Внеурочные занятия

В разделах «Обратная связь» и «Контакты» представлены контакты для связи с разработчиком образовательного ресурса (рисунки 12 и 13).

Обратная связь

# Форма заказа обратного звонка

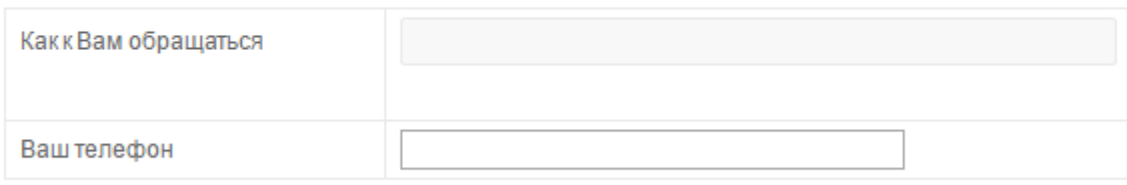

Заказать звонок

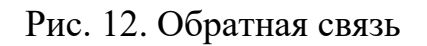

62

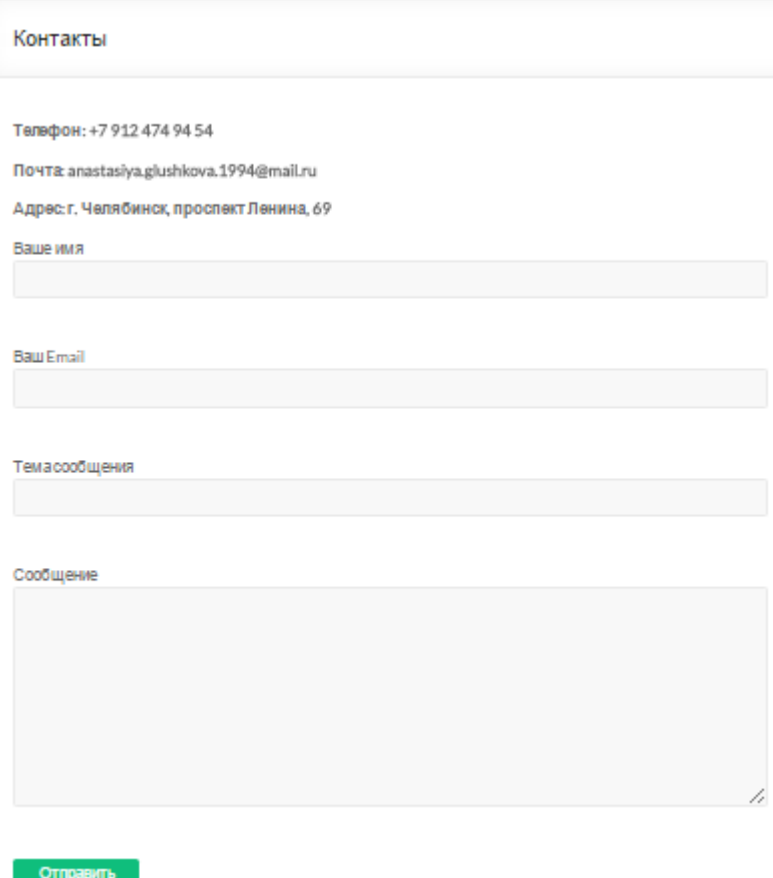

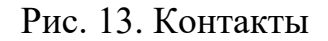

На сайте так же есть боковое меню. В нем находятся методические материалы для факультативного курса (рисунок 14),

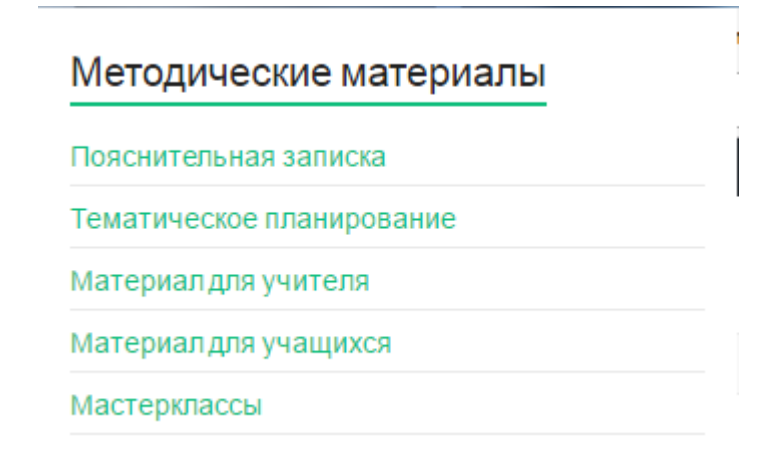

Рис.14. Боковое меню

включая пояснительную записку (рисунок 15),

 $\mathbf I$ 

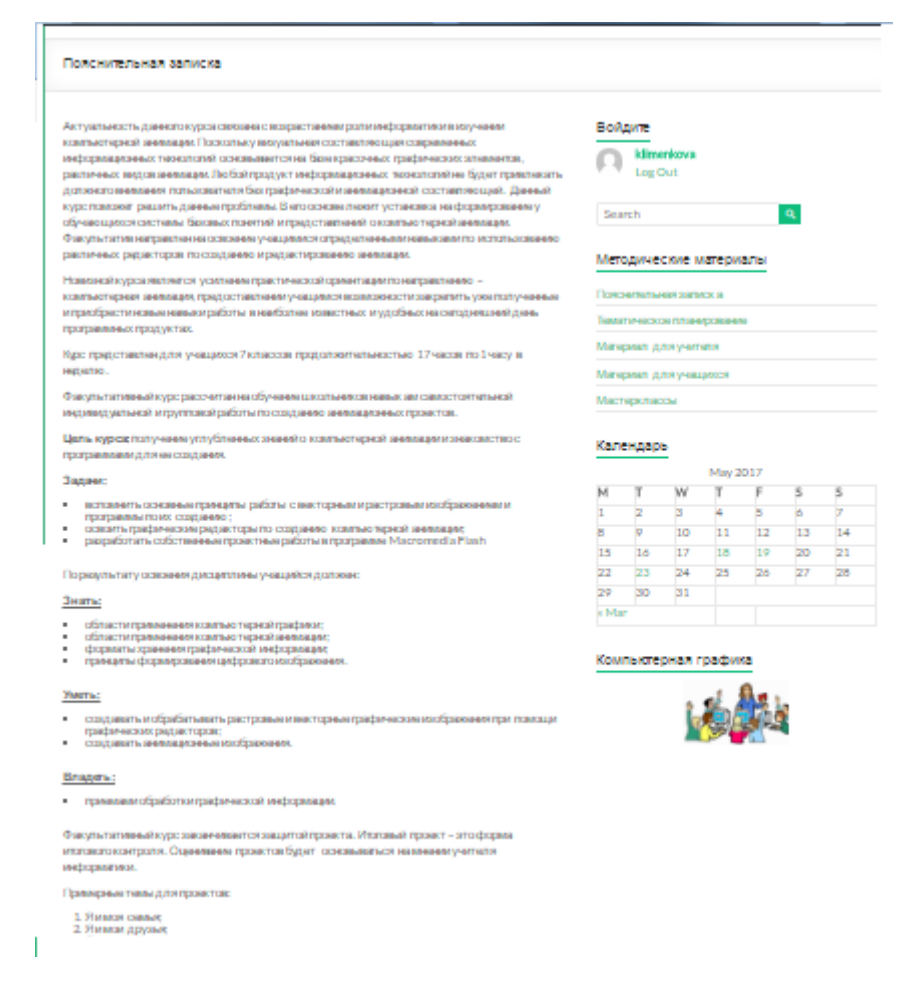

#### Рис. 15. Пояснительная записка

#### тематическое планирование (рисунок 16),

 $\mathbf{r}$ 

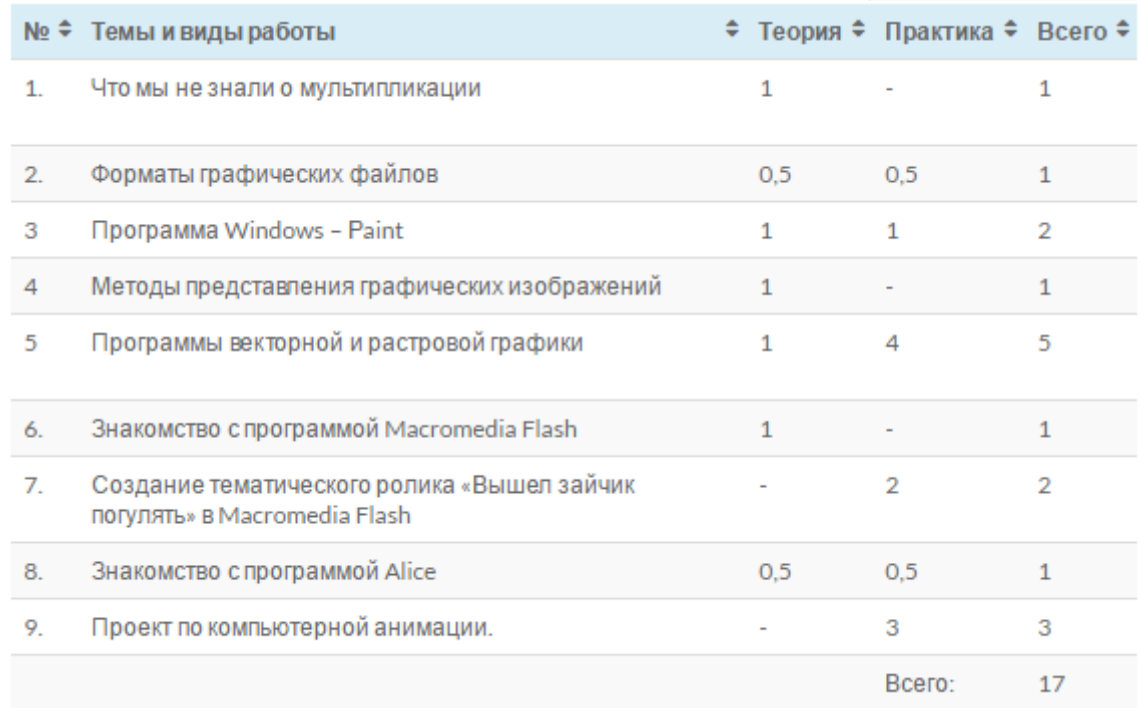

Рис.16. Тематическое планирование

материалы для учителя, с полными конспектами внеурочных занятий (рисунок 17),

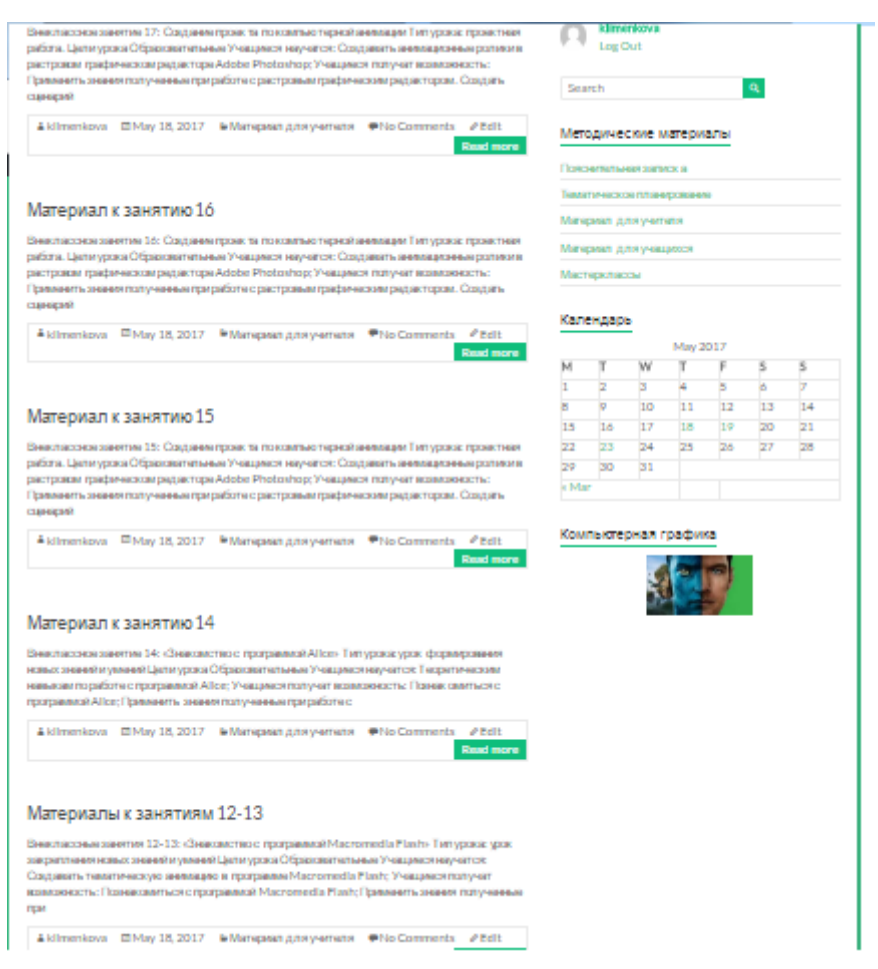

#### Рис. 17. Материалы для учителя

находящиеся в хронологической последовательности, материалы для учащихся. В этом разделе представлены презентации и тексты для практических работ, с возможностью для скачивания. Так же для расширения знаний в области компьютерной графики включены мастер-классы (рисунок 18) с подробными описаниями работ и видео инструкциями.

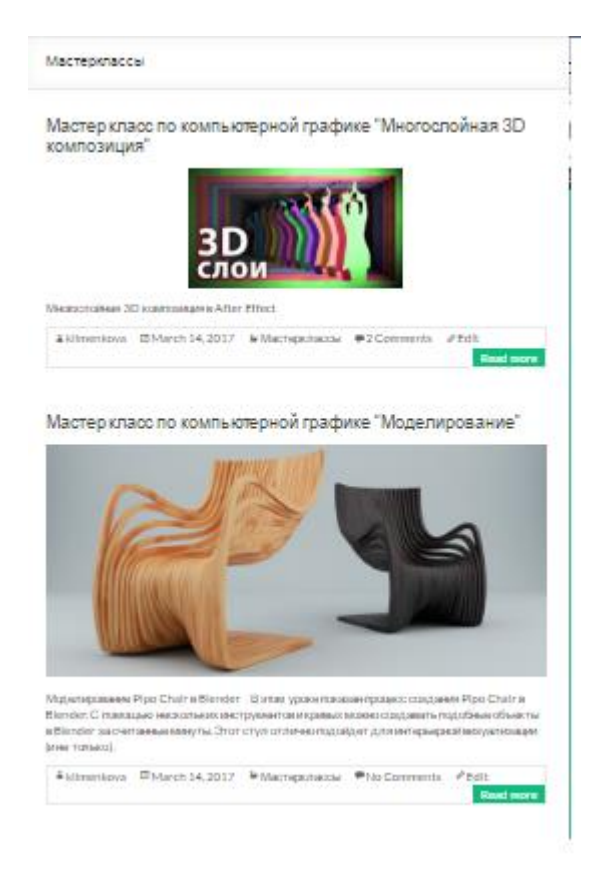

Рис.18. Мастер-классы

### **2.4. Апробация результатов исследования в школе**

Педагогическая апробация проводилась во время педагогической практики в МКОУ «СОШ№2» города Аши. Курс изучался в общеобразовательном классе. В течение 3 занятий были рассмотрены темы:

- 1. Урок №1 Что мы не знали о мультипликации- 1 час.
- 2. Урок №2-3 Программа Windows Paint 2 часа.

Апробация факультативного курса прошла успешно. Способствовал этому большой интерес учеников к данной теме.

Ученики хорошо усвоили материал об истории и создании мультипликации, а так же расширили свои знания в работе с редактором Paint.

#### **Вывод по Главе 2**

На основе теоретических положений, представленных в первой главе, во второй главе представлено описание факультативного курса «Занимательная компьютерная анимация» для учащихся 7 классов, включающего методическую поддержку в виде электронного пособия.

Апробация факультативного курса проводилась в рамках педагогической практики в МКОУ «СОШ №2» города Аши. На занятиях ученики 7 классов с большим желанием изучали новый материал.

Таким образом, во второй главе исследования мы разработали и апробировали факультативный курс «Занимательная компьютерная анимация» и программно-методическую поддержку к нему.

Факультативный курс содержит 17 учебных разработок с подробным описанием графических редакторов по созданию анимации и практическими работами.

#### **ЗАКЛЮЧЕНИЕ**

Проведенное исследование было направлено на изучение теоретических положений по изучению компьютерной анимации и графических редакторов для ее создания/редактирования и разработку факультативного курса и программно-методической поддержки курса. В конце работы была достигнута цель, разработан факультативный курс по теме «Занимательная компьютерной анимации».

В процессе исследования были решены поставленные задачи и получены следующие результаты:

- 1. Изучены теоретические положения по проблеме исследования, в школьном курсе данная тема рассматривается не достаточно широко.
- 2. Разработан 17-часовой факультативный курс как школьный факультативный курс по изучению компьютерной анимации в школе для 7 классов.

3. Разработана программно-методическая поддержка факультативного курса в виде электронного пособия «Компьютерная анимация».

В подтверждение гипотезы можно сказать, что данный курс позволяет повысить уровень компетентности в области изучения компьютерной анимации.

Поставленные задачи можно считать выполненными и можно сделать вывод о верности поставленной гипотезы.

## **ЛИТЕРАТУРА**

1. Бабанский Ю. К. Методы обучения в современной общеобразовательной школе [Текст]: научное издание / Ю.Бабанский — М.: «Просвещение», 1985 – 48с. – 20.12.2016

2. Босова Л.Л., Босова А.Ю. Информатика [Текст]: Учебник для 7 класса, Л.Л.Босова, А.Ю. Босова, –М.:БИНОМ. Лаборатория знаний, 2013. – 224с.

3. Виды компьютерной графики [Электронный ресурс] – Режим доступа: <http://works.doklad.ru/view/E31mp8Jsv5E.html> - 22.11.2016

4. Вяземский Е. Е., Стрелова О.Ю. Методика преподавания в школе [Текст]: учебное пособие для ВУЗОВ/ Е. Е. Вяземский, О.Ю. Стрелова — М.,2003–384с. – 6.01.2017

5. Депман И.Я., Виленкин Н. Я. За страницами учебника математики.[Текст]: —учебное пособие/ И.Я. Депман, Н. Я. Виленкин - М. Просвещение, 1989 – 124с. – 10.01.2017

6. Джамбруно Марк 3D графика и анимация [Текст]: Научно-популярное издание / Марк Джамбруно - 2-е изд. :Пер. с англ. – М. : ООО «И.Д.Вильямс», 2002.-640с.- 18.12.2016

7. Занимательная компьютерная графика [Электронный ресурс] – Режим доступа:<https://educontest.net/component/content/article/47560> - 10.11.2016

8. Кондакова М. Л., Подгорная Е. Я. Методические рекомендации по организации учебного процесса в условиях сетевого взаимодействия образовательных организаций.[Текст]: М. Л. Кондакова, Е. Я. Подгорная; Федеральное агентство по образованию; Российская академия образования. - М. : СпортАкадемПресс, 2005. - 119 с. – 6.01.2017

9. Понятие и виды анимации [Электронный ресурс] – Режим доступа: <http://24ikt.ru/Flash/master2/html/default.php> - 5.10.2016

10. Применение активных методов на уроках информатики [Электронный ресурс] – Режим доступа: [http://nsportal.ru/shkola/informatika-i](http://nsportal.ru/shkola/informatika-i-ikt/library/2013/02/14/primenenie-aktivnykh-metodov-na-urokakh-informatiki%20-%2010.11.2016)[ikt/library/2013/02/14/primenenie-aktivnykh-metodov-na-urokakh-informatiki](http://nsportal.ru/shkola/informatika-i-ikt/library/2013/02/14/primenenie-aktivnykh-metodov-na-urokakh-informatiki%20-%2010.11.2016) - [10.11.2016](http://nsportal.ru/shkola/informatika-i-ikt/library/2013/02/14/primenenie-aktivnykh-metodov-na-urokakh-informatiki%20-%2010.11.2016)

11. Примерная программа по информатике [Электронный ресурс] – Режим доступа: [http://www.shkola-](http://www.shkola-48.ru/data/objects/376/files/Programma_po_informatike.pdf)[48.ru/data/objects/376/files/Programma\\_po\\_informatike.pdf](http://www.shkola-48.ru/data/objects/376/files/Programma_po_informatike.pdf)

12. Растровая, векторная, фрактальная графика [Электронный ресурс]- Режим доступа: [http://palkins.ru/features/spravochniki/informatika/1065-2012-11-04-13-01-00](http://palkins.ru/features/spravochniki/informatika/1065-2012-11-04-13-01-00%20-%2025.11.2016) -[25.11.2016](http://palkins.ru/features/spravochniki/informatika/1065-2012-11-04-13-01-00%20-%2025.11.2016)

13. Семакин И.Г., Залогов Л.А., Русаков С.В., Шестаков А.В..Информатика. [Текст]: Учебник для 7 класса. И.Г. Семакин, Л.А. Залогов, С.В. Русаков, А.В. Шестаков. - –М.:БИНОМ. Лаборатория знаний,  $2012. - 170c.$ 

14. Федеральный государственный образовательный стандарт основного общего образования 2009 г. [Электронный ресурс] – Режим доступа: [http://минобрнауки.рф/документы/543](http://Ð¼Ð¸Ð½Ð¾Ð±ÑÐ½Ð°ÑÐºÐ¸.ÑÑ/Ð´Ð¾ÐºÑÐ¼ÐµÐ½ÑÑ/543)

15. Формы и методы обучения информатике [Электронный ресурс] – Режим доступа: <http://festival.1september.ru/articles/597012/> - 12.11.2016

16. Формы внеурочной деятельности школьников: Факультативы, кружки, проектная часть [Электронный ресурс]- Режим доступа: [http://nsportal.ru/nachalnaya-shkola/obshchepedagogicheskie](http://nsportal.ru/nachalnaya-shkola/obshchepedagogicheskie-tekhnologii/2013/03/16/formy-vneurochnoy-deyatelnosti)[tekhnologii/2013/03/16/formy-vneurochnoy-deyatelnosti](http://nsportal.ru/nachalnaya-shkola/obshchepedagogicheskie-tekhnologii/2013/03/16/formy-vneurochnoy-deyatelnosti) - 15.11.2016

## ПРИЛОЖЕНИЕ 1

### **Внеклассное занятие 1:** «Что мы не знали о мультипликации»

**Тип урока**: урок формирования новых знаний и умений

## **Цели урока**

### Образовательные

Учащиеся научатся:

• извлекать информацию из предложенного текста.

*Учащиеся получат возможность:* 

- сформировать общие представления о принципах создания анимации;
- познакомиться с общими понятиями об анимации, мультипликации.

### Развивающие

Учащиеся научатся:

- устанавливать причинно-следственные связи;
- объяснять явления, процессы, связи и отношения;

### *Учащиеся получат возможность:*

• развить познавательные интересы, интеллектуальные и творческие способности в области компьютерной анимации.

### Воспитательные

- воспитание информационной культуры учащихся, внимательности, аккуратности, дисциплинированности, усидчивости.
- формирование выраженной устойчивой учебно-познавательной мотивации и интереса к учению*.*
# **Ход урока**

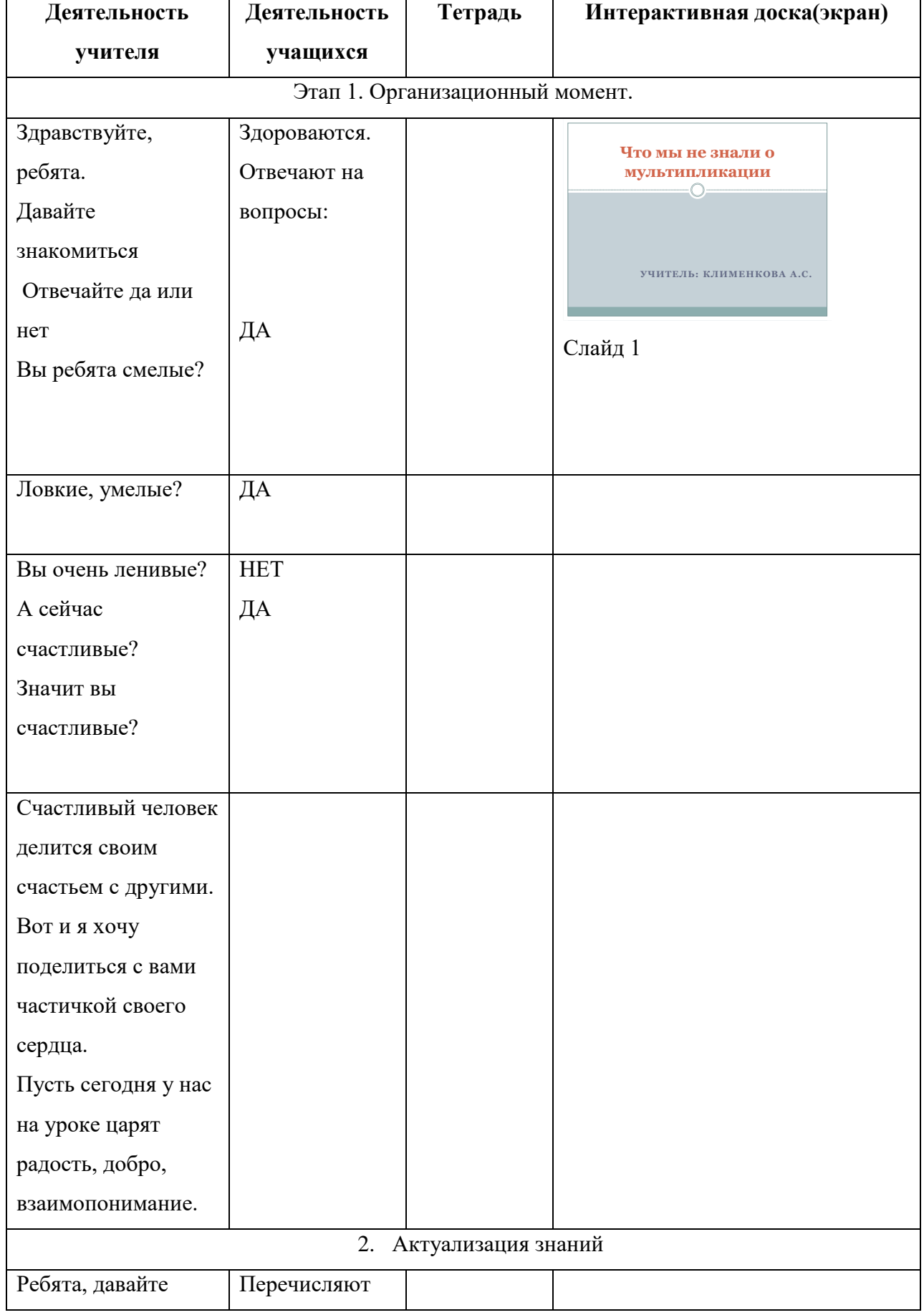

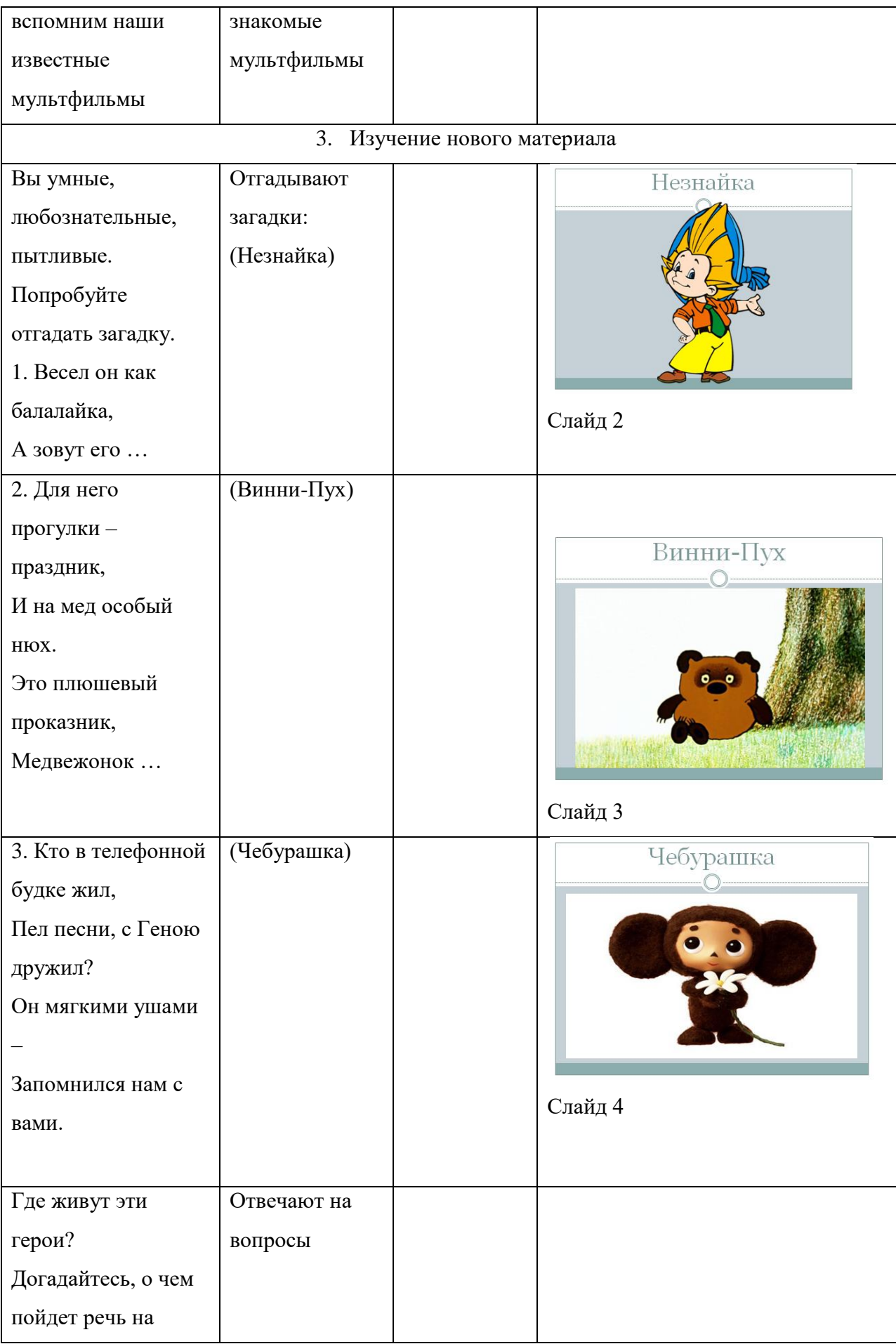

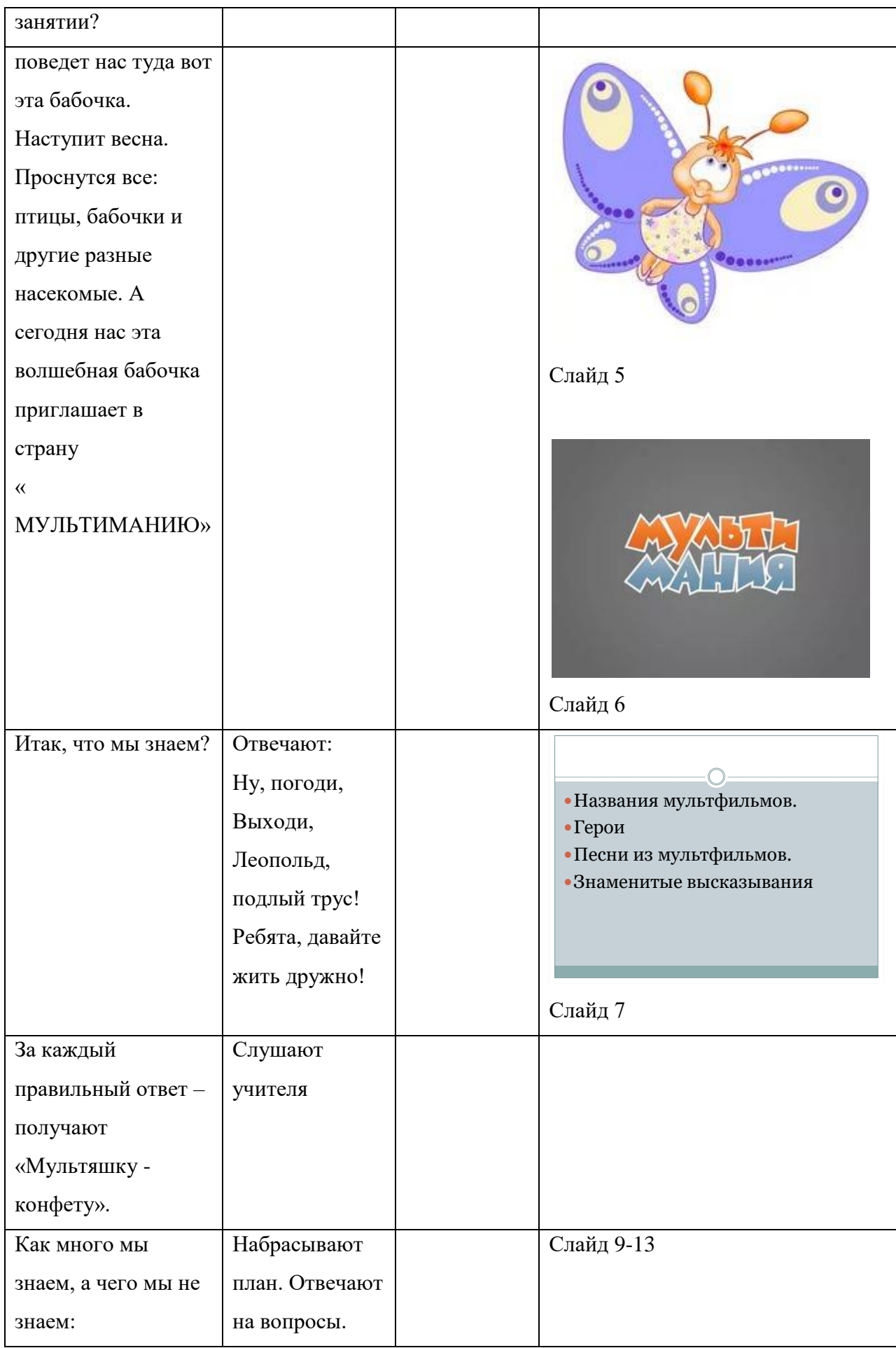

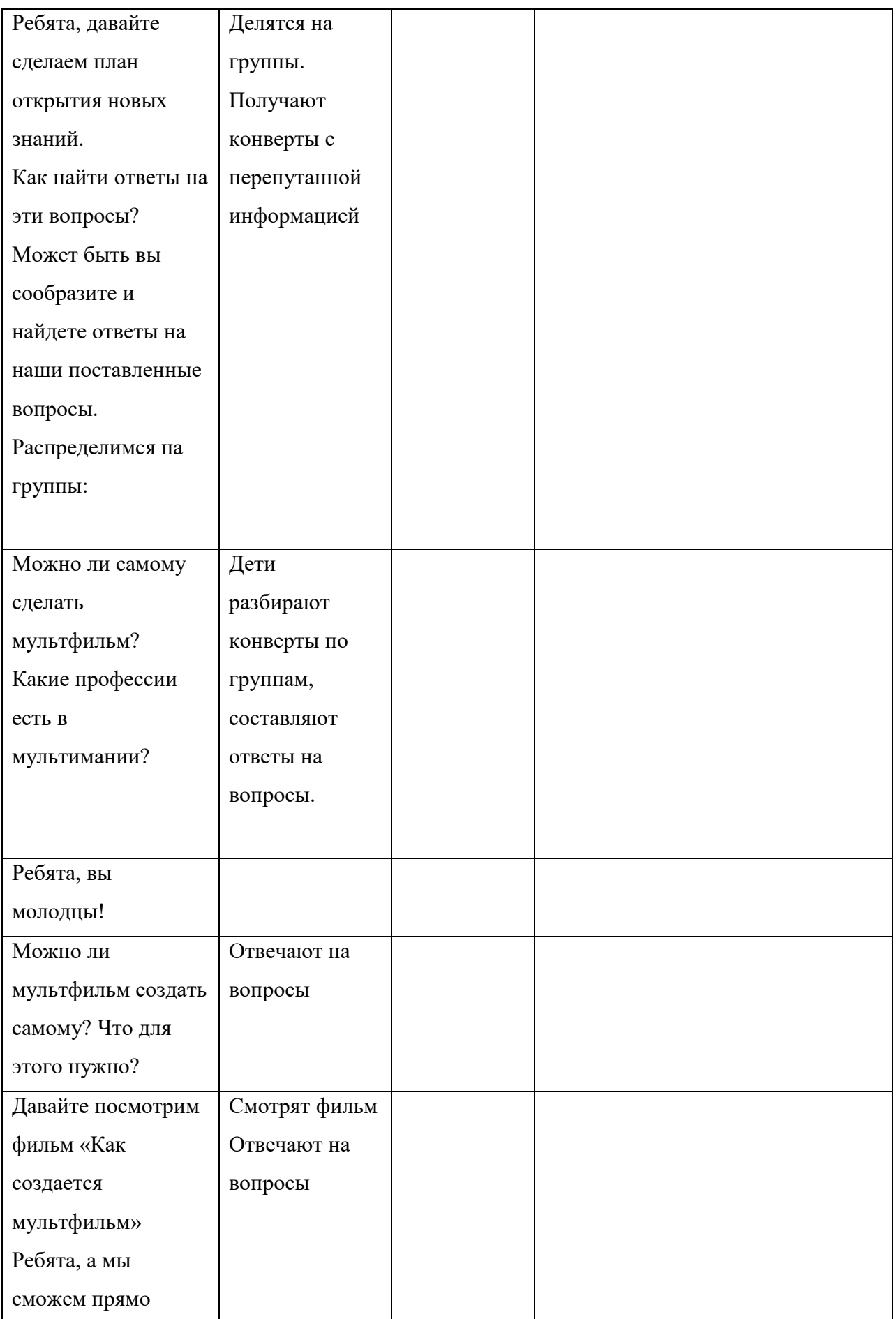

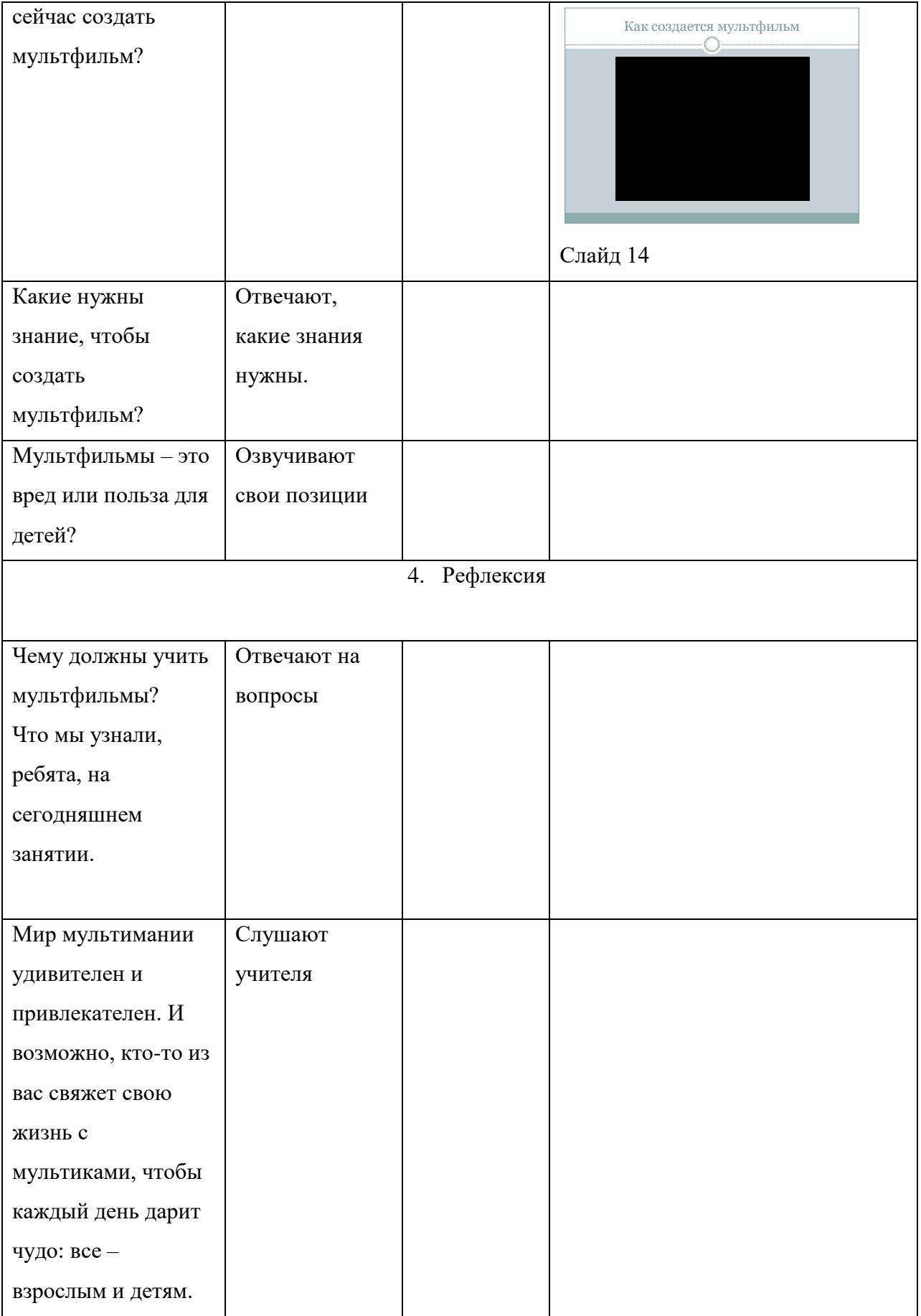

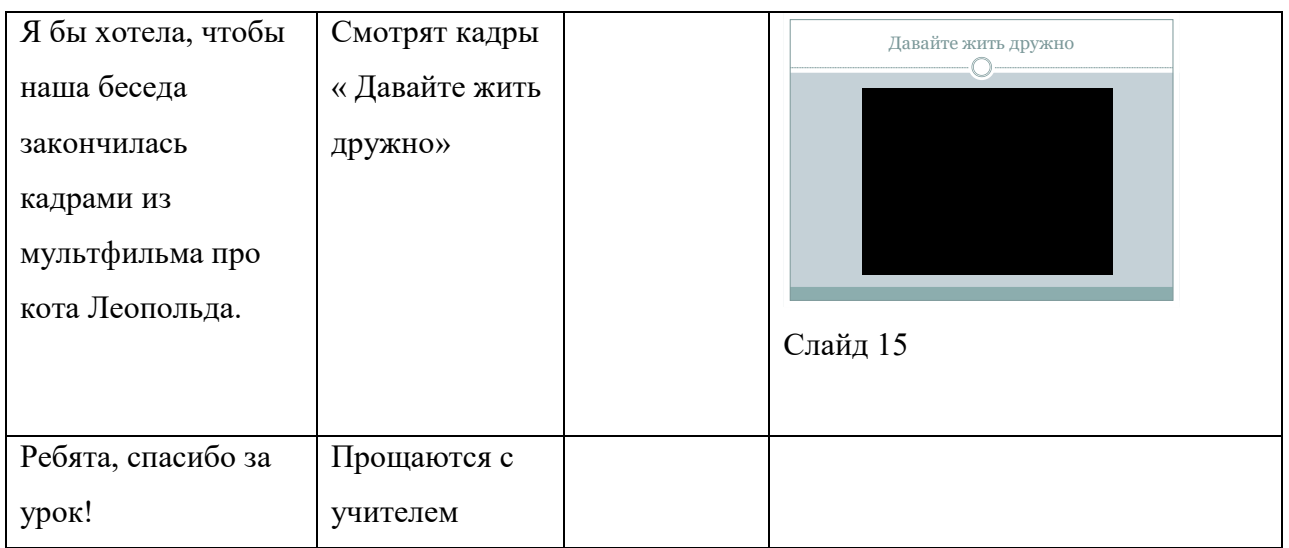

## **Внеклассное занятие 2:** «Форматы графических файлов»

**Тип урока:** урок формирования новых знаний и умений

## **Цели урока**

### Образовательные

Учащиеся научатся:

• создавать изображения различных форматов.

*Учащиеся получат возможность:* 

- познакомиться с понятием формата графического изображения;
- ознакомиться с значением и особенностями форматов графических изображений

## Развивающие

Учащиеся научатся:

• различать различные форматы графических изображений;

*Учащиеся получат возможность:* 

- узнать особенности различных форматов графических изображений;
- узнать области применения различных форматов графических изображений.

Воспитательные

• формирование навыков конспектирования

77

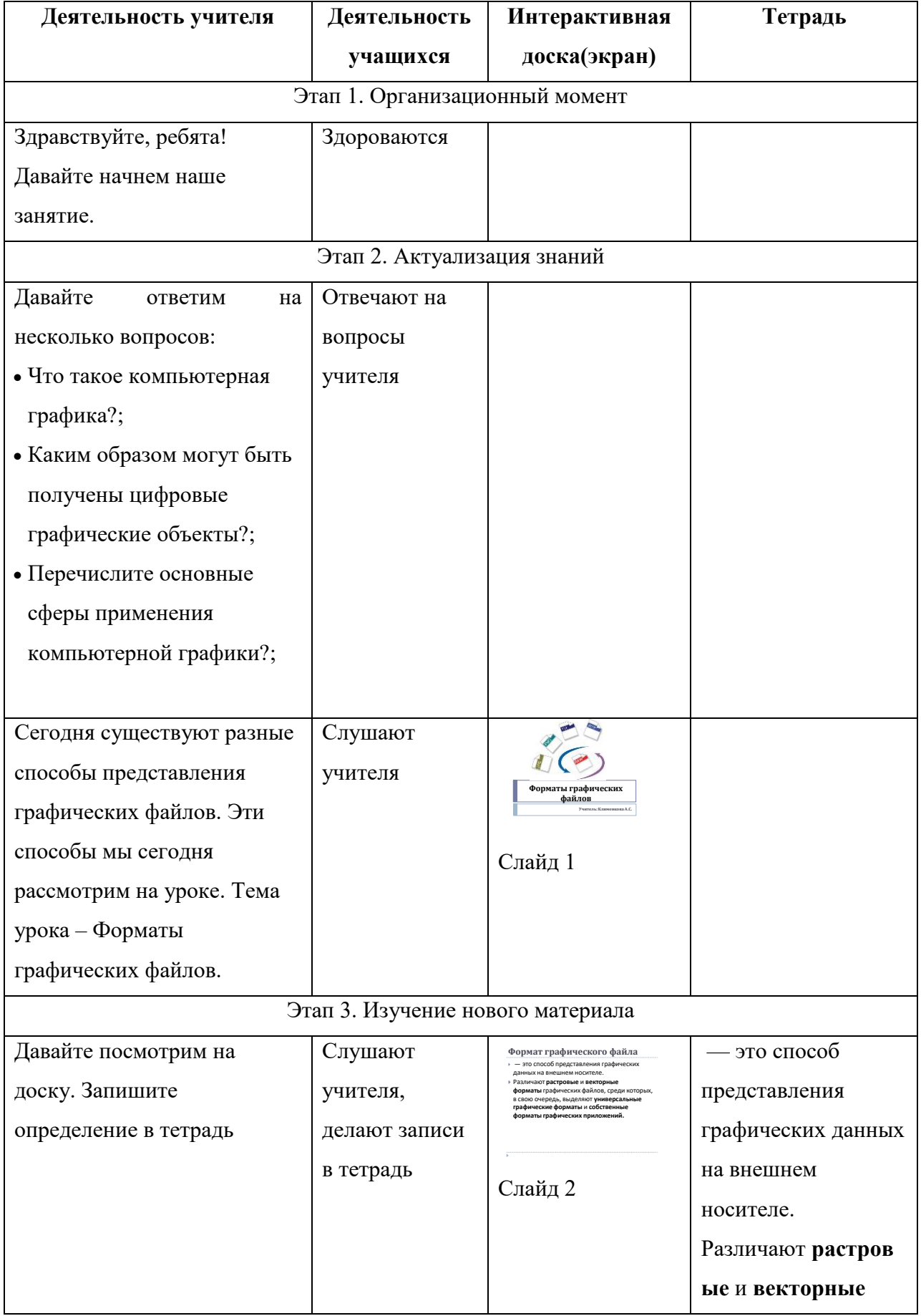

# **Ход урока**

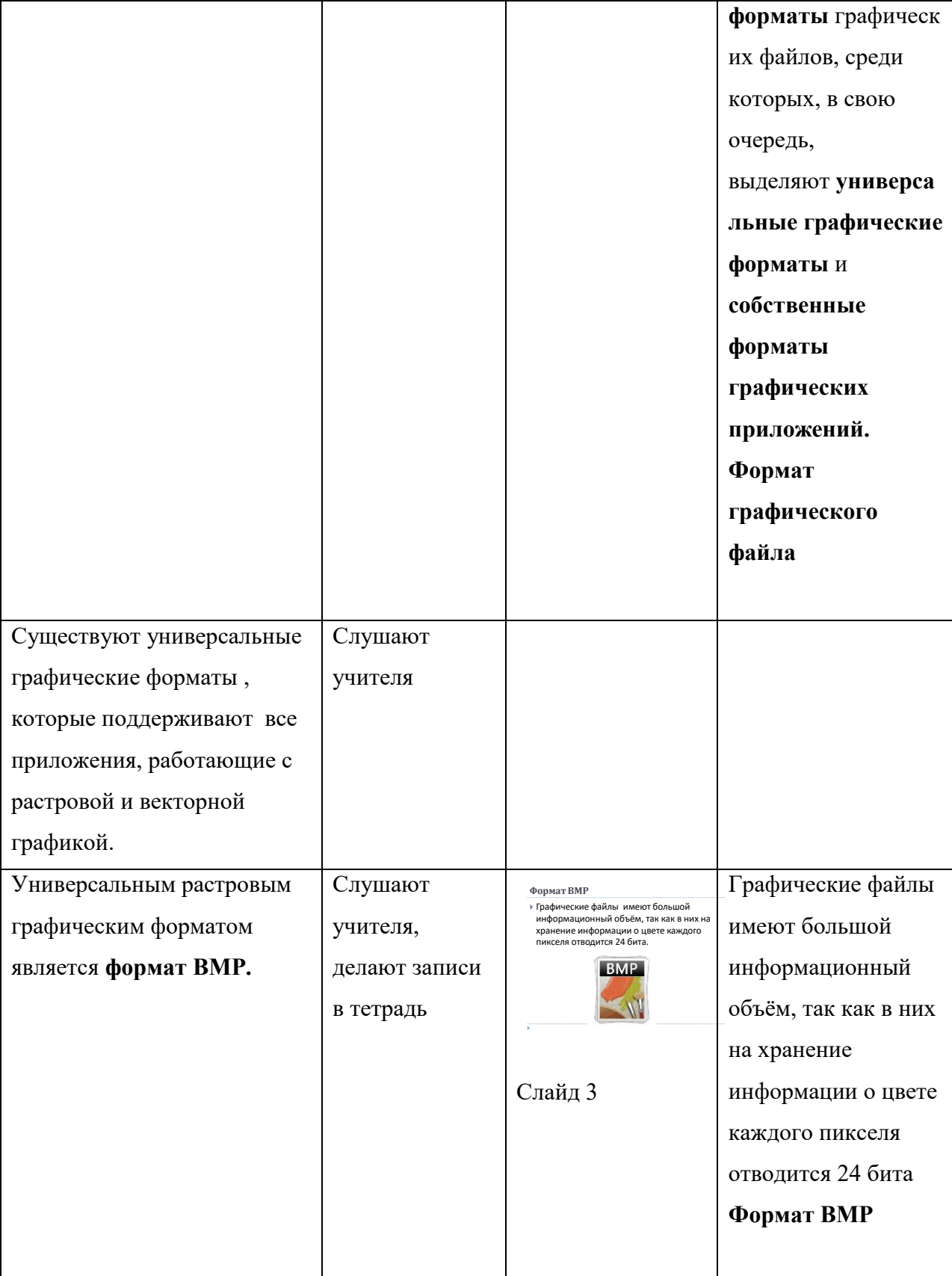

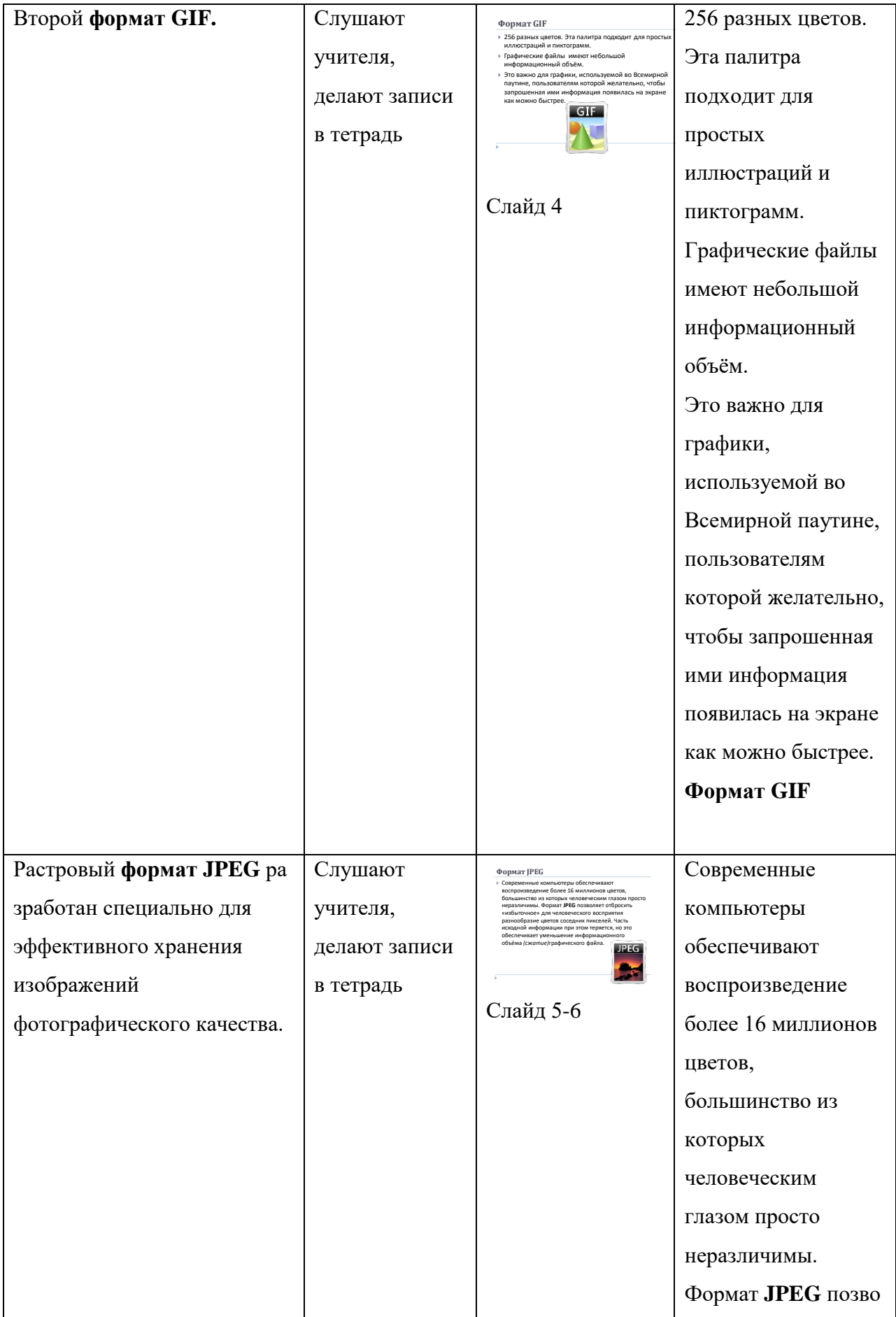

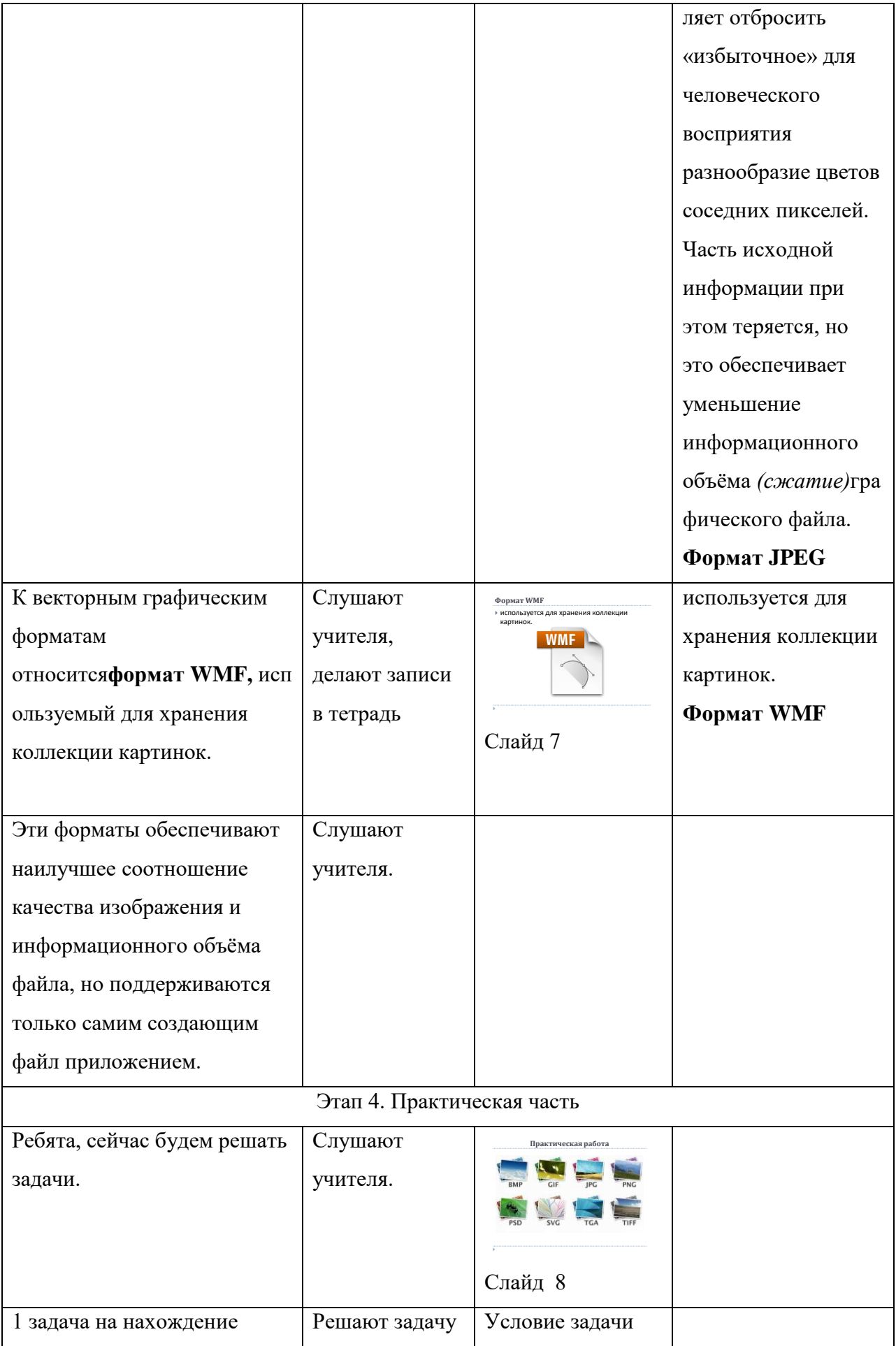

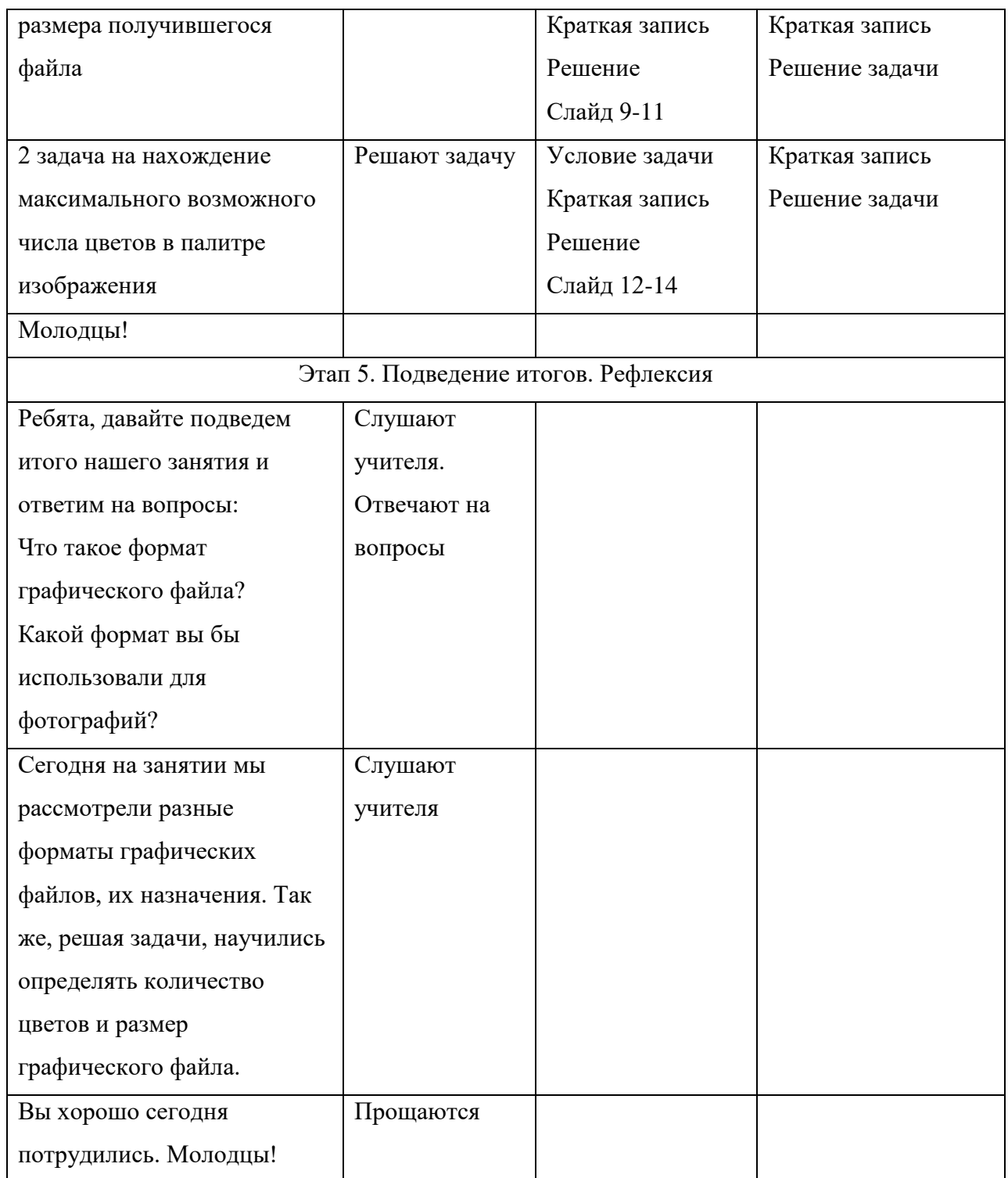

**Тема внеурочного занятия 3: «**Программа Windows – Рaint»

**Тип урока**: урок формирования новых знаний и умений

**Цели урока** 

Образовательные

Учащиеся научатся:

• самостоятельно работать с панелью инструментов в Paint.

*Учащиеся получат возможность:*

• получить навыки работы с пользовательским интерфейсом графического редактора Paint.

#### Развивающие

Учащиеся научатся:

• работать с инструментами рисования и графическими примитивами.

*Учащиеся получат возможность:* 

- развить компьютерную грамотность, сформировать навыки индивидуальной работы за компьютером в графическом редакторе Paint;
- расширить представления об объектах, об изменении их формы размера средствами компьютерной графики.

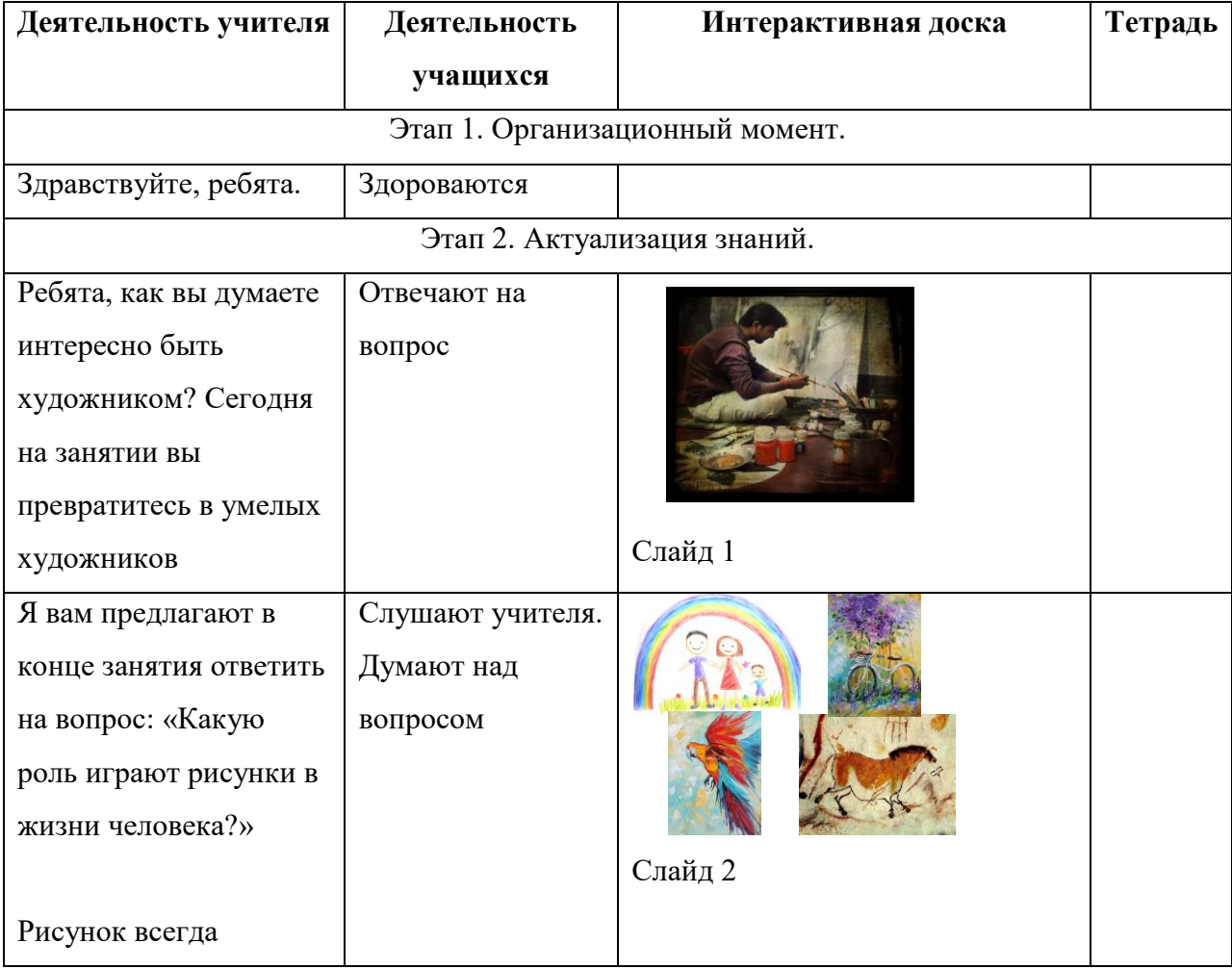

#### **Ход урока**

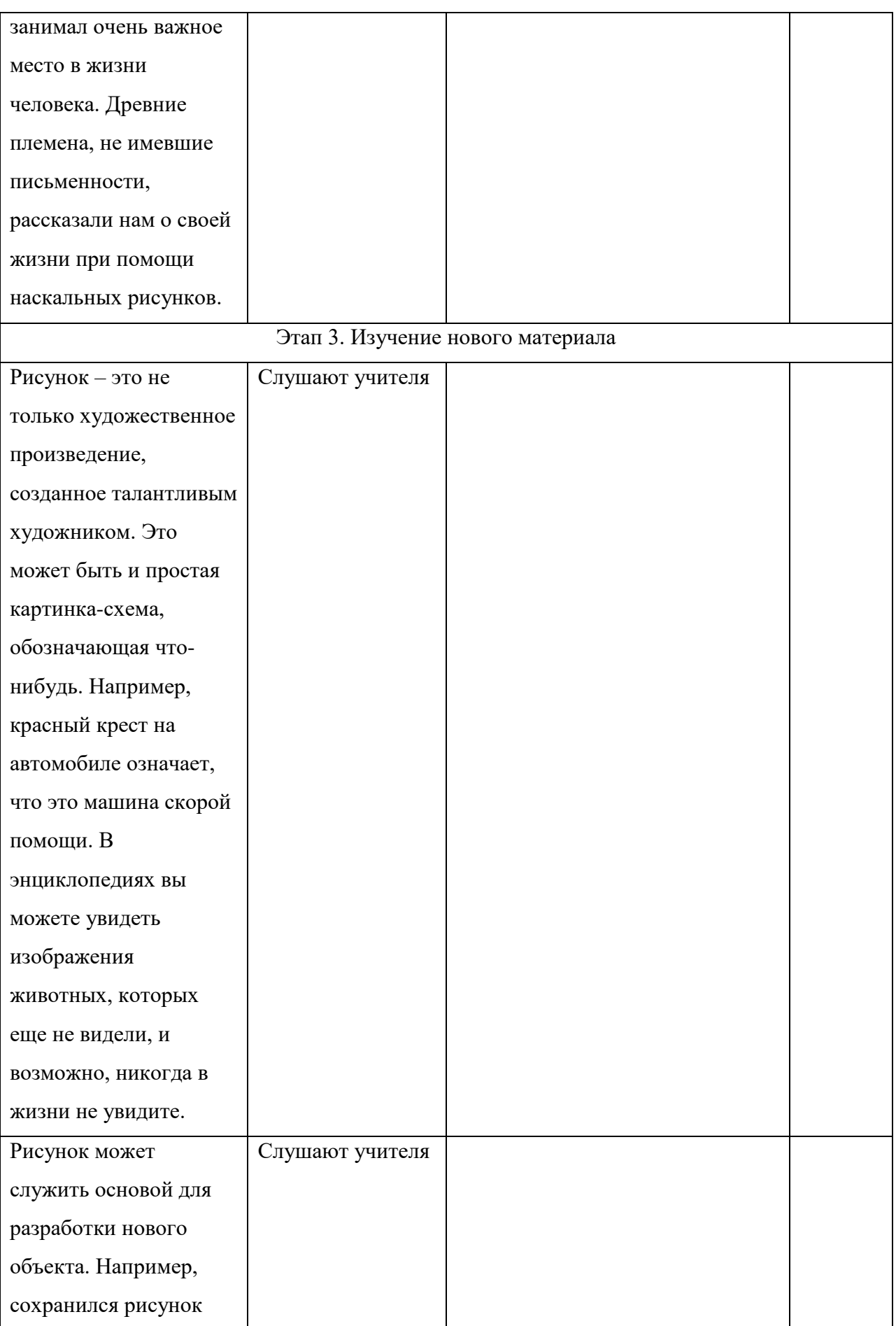

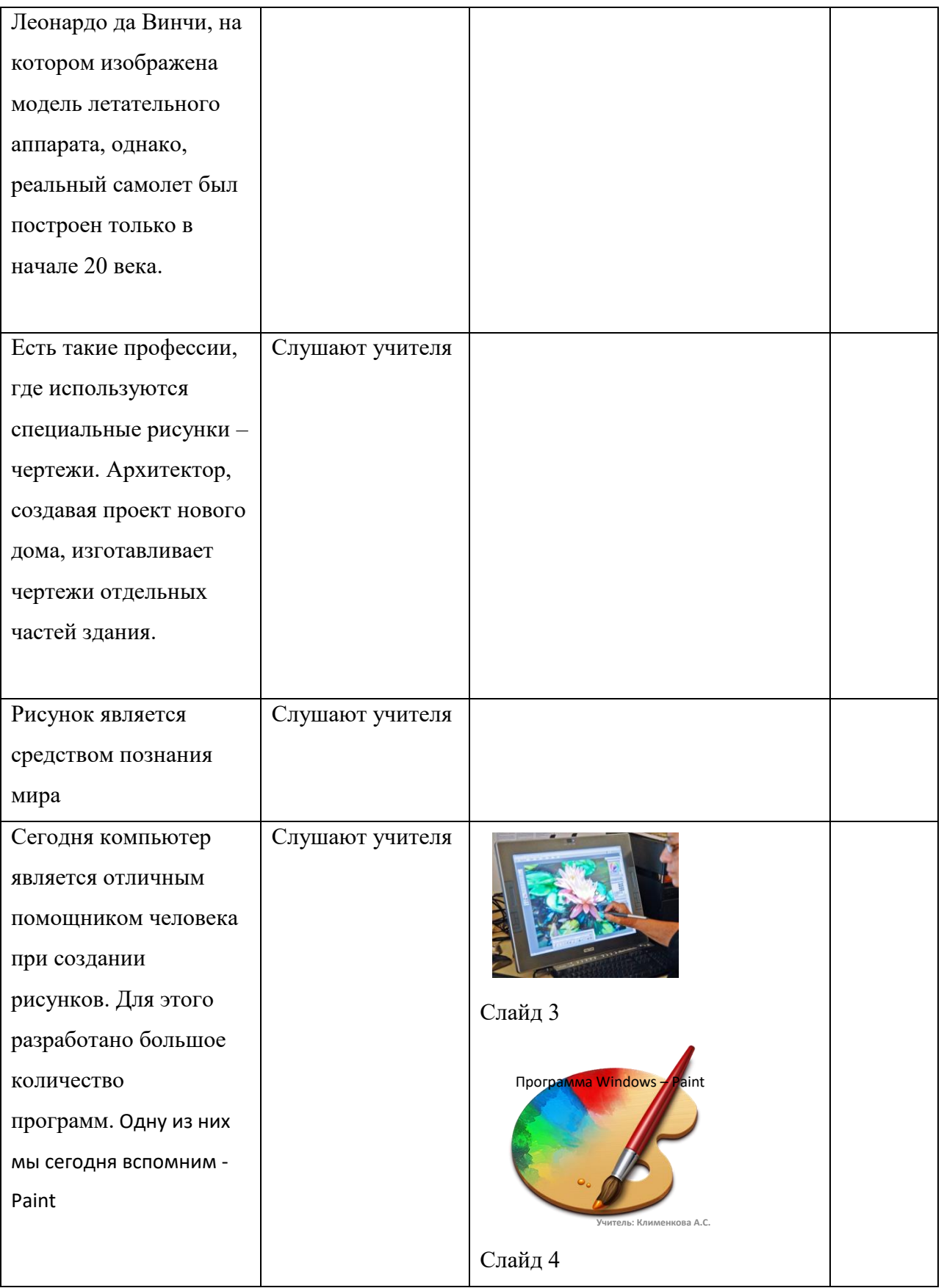

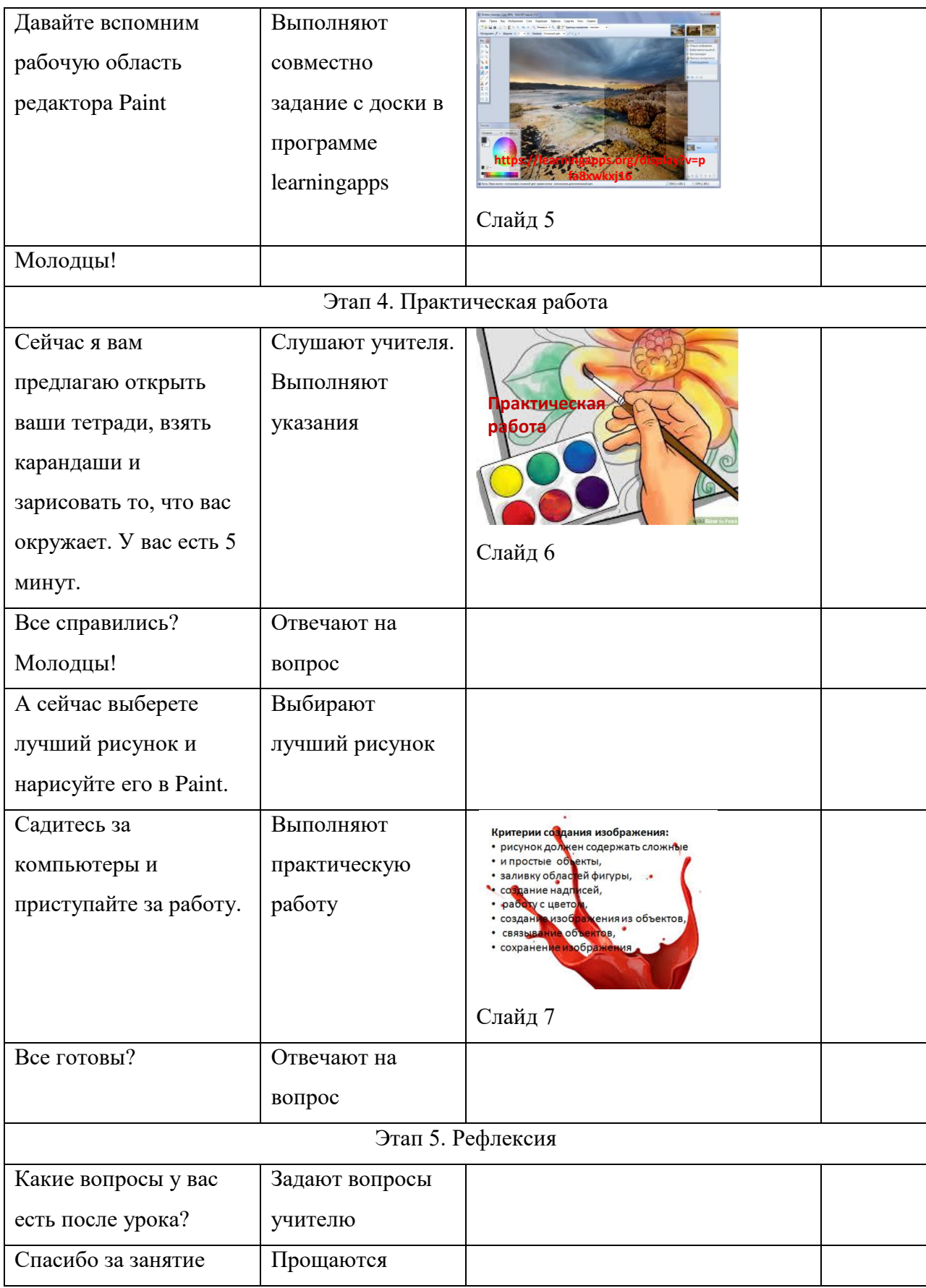